# **PynamoDB Documentation**

*Release 4.3.0*

**Jharrod LaFon**

**Jan 23, 2020**

# **Contents**

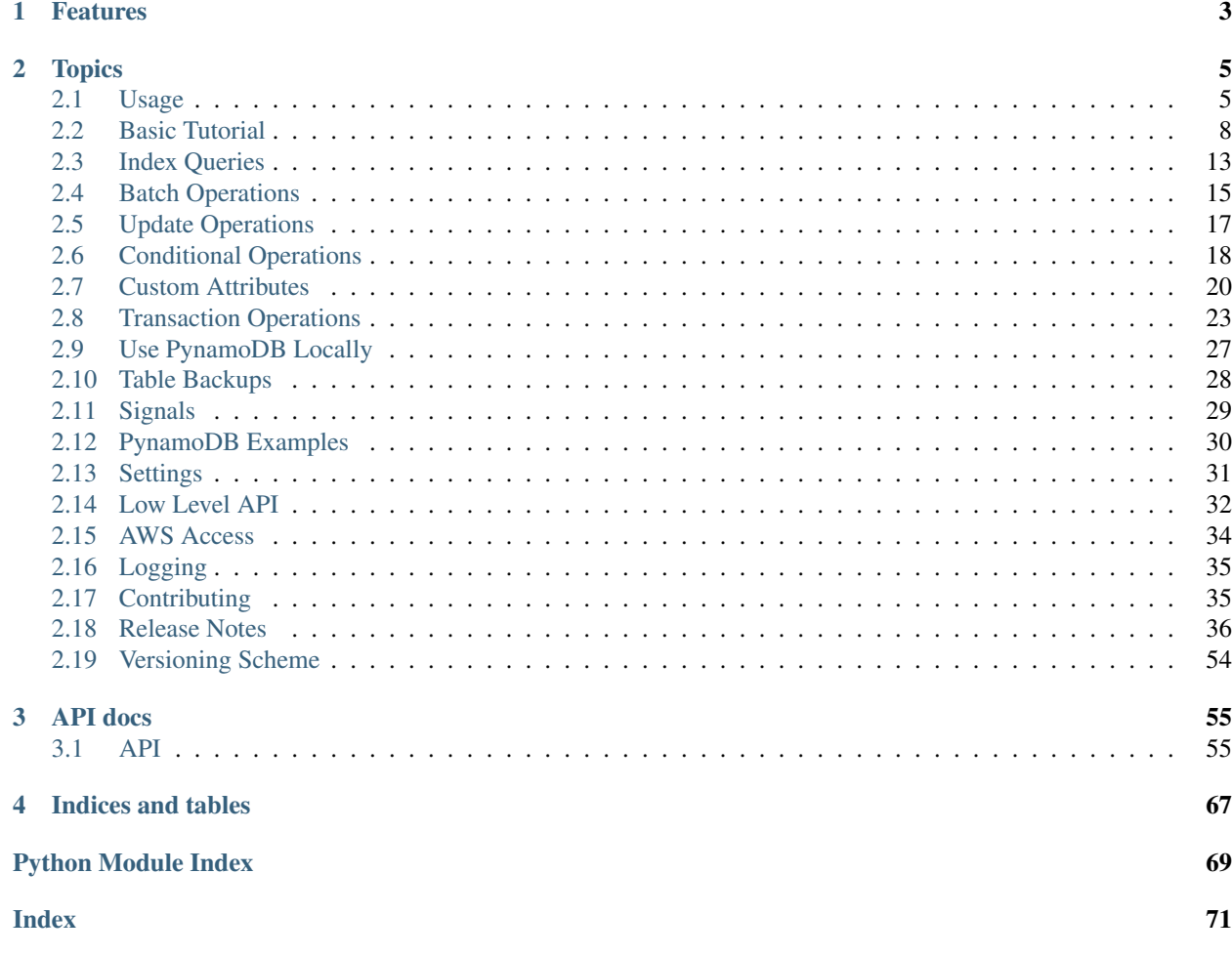

PynamoDB is a Pythonic interface to Amazon's DynamoDB. By using simple, yet powerful abstractions over the DynamoDB API, PynamoDB allows you to start developing immediately.

# CHAPTER 1

# Features

- <span id="page-6-0"></span>• Python 3 support
- Python 2 support
- Support for Unicode, Binary, JSON, Number, Set, and UTC Datetime attributes
- Support for DynamoDB Local
- Support for all of the DynamoDB API
- Support for Global and Local Secondary Indexes
- Batch operations with automatic pagination
- Iterators for working with Query and Scan operations
- [Fully tested](https://coveralls.io/r/pynamodb/PynamoDB)

# CHAPTER 2

# **Topics**

# <span id="page-8-1"></span><span id="page-8-0"></span>**2.1 Usage**

PynamoDB was written from scratch to be Pythonic, and supports the entire DynamoDB API.

# **2.1.1 Creating a model**

Let's create a simple model to describe users.

```
from pynamodb.models import Model
from pynamodb.attributes import UnicodeAttribute
class UserModel(Model):
    \boldsymbol{u} \boldsymbol{u} \boldsymbol{n}A DynamoDB User
    "''"''"''"''"class Meta:
        table_name = 'dynamodb-user'
         region = 'us-west-1'
    email = UnicodeAttribute(hash_key=True)
    first_name = UnicodeAttribute()
    last_name = UnicodeAttribute()
```
Models are backed by DynamoDB tables. In this example, the model has a hash key attribute that stores the user's email address. Any attribute can be set as a hash key by including the argument *hash\_key=True*. The *region* attribute is not required, and will default to *us-east-1* if not provided.

PynamoDB allows you to create the table:

**>>>** UserModel.create\_table(read\_capacity\_units=1, write\_capacity\_units=1)

Now you can create a user in local memory:

**>>>** user = UserModel('test@example.com', first\_name='Samuel', last\_name='Adams') dynamodb-user<test@example.com>

To write the user to DynamoDB, just call save:

**>>>** user.save()

You can see that the table count has changed:

```
>>> UserModel.count()
1
```
Attributes can be accessed and set normally:

```
>>> user.email
'test@example.com'
>>> user.email = 'foo-bar'
>>> user.email
'foo-bar
```
Did another process update the user? We can refresh the user with data from DynamoDB:

**>>>** user.refresh()

Ready to delete the user?

**>>>** user.delete()

# **2.1.2 Changing items**

Changing existing items in the database can be done using either *update()* or *save()*. There are important differences between the two.

Use of *save()* looks like this:

```
user = UserModel.get('test@example.com')
user.first_name = 'Robert'
user.save()
```
Use of *update()* (in its simplest form) looks like this:

```
user = UserModel.get('test@example.com')
user.update(
 actions=[
    UserModel.first_name.set('Robert')
  ]
)
```
*save()* will entirely replace an object (it internally uses [PutItem\)](http://docs.aws.amazon.com/amazondynamodb/latest/APIReference/API_PutItem.html). As a consequence, even if you modify only one attribute prior to calling *save()*, the entire object is re-written. Any modifications done to the same user by other processes will be lost, even if made to other attributues that you did not change. To avoid this, use *update()* to perform more fine grained updates or see the *[Conditional Operations](#page-21-0)* for how to avoid race conditions entirely.

Additionally, PynamoDB ignores attributes it does not know about when reading an object from the database. As a result, if the item in DynamoDB contains attributes not declared in your model, *save()* will cause those attributes to be deleted.

In particular, performing a rolling upgrade of your application after having added an attribute is an example of such a situation. To avoid data loss, either avoid using *save()* or perform a multi-step update with the first step is to upgrade to a version that merely declares the attribute on the model without ever setting it to any value.

# **2.1.3 Querying**

*PynamoDB* provides an intuitive abstraction over the DynamoDB Query API. All of the Query API comparison operators are supported.

Suppose you had a table with both a hash key that is the user's last name and a range key that is the user's first name:

```
class UserModel(Model):
        "''"''"A DynamoDB User
         \overline{m}"""
        class Meta:
            table_name = 'dynamodb-user'
        email = UnicodeAttribute()
        first_name = UnicodeAttribute(range_key=True)
        last_name = UnicodeAttribute(hash_key=True)
```
Now, suppose that you want to search the table for users with a last name 'Smith', and first name that begins with the letter 'J':

```
for user in UserModel.query('Smith', UserModel.first_name.startswith('J')):
   print(user.first_name)
```
You can combine query terms:

```
for user in UserModel.query('Smith', UserModel.first_name.startswith('J') | UserModel.
˓→email.contains('domain.com')):
   print(user)
```
# **2.1.4 Counting Items**

You can retrieve the count for queries by using the *count* method:

print(UserModel.count('Smith', UserModel.first\_name.startswith('J'))

Counts also work for indexes:

print(UserModel.custom\_index.count('my\_hash\_key'))

Alternatively, you can retrieve the table item count by calling the *count* method without filters:

print(UserModel.count())

Note that the first positional argument to *count()* is a *hash\_key*. Although this argument can be *None*, filters must not be used when *hash\_key* is *None*:

```
# raises a ValueError
print(UserModel.count(UserModel.first_name == 'John'))
# returns count of only the matching users
print(UserModel.count('my_hash_key', UserModel.first_name == 'John'))
```
# **2.1.5 Batch Operations**

*PynamoDB* provides context managers for batch operations.

Note: DynamoDB limits batch write operations to 25 *PutRequests* and *DeleteRequests* combined. *PynamoDB* automatically groups your writes 25 at a time for you.

Let's create a whole bunch of users:

```
with UserModel.batch_write() as batch:
   for i in range(100):
       batch.save(UserModel('user-{0}@example.com'.format(i), first_name='Samuel',
˓→last_name='Adams'))
```
Now, suppose you want to retrieve all those users:

```
user_keys = [(\text{user-}\ell)\text{@example.com}\cdot\text{format}(i)) for i in range(100)]
for item in UserModel.batch_get(user_keys):
    print(item)
```
Perhaps you want to delete all these users:

```
with UserModel.batch_write() as batch:
   items = [UserModel('user-{0}@example.com'.format(x)) for x in range(100)]
   for item in items:
       batch.delete(item)
```
# <span id="page-11-0"></span>**2.2 Basic Tutorial**

PynamoDB is attempt to be a Pythonic interface to DynamoDB that supports all of DynamoDB's powerful features in *both* Python 3, and Python 2. This includes support for unicode and binary attributes.

But why stop there? PynamoDB also supports:

- Sets for Binary, Number, and Unicode attributes
- Automatic pagination for bulk operations
- Global secondary indexes
- Local secondary indexes
- Complex queries

# **2.2.1 Why PynamoDB?**

It all started when I needed to use Global Secondary Indexes, a new and powerful feature of DynamoDB. I quickly realized that my go to library, [dynamodb-mapper,](https://dynamodb-mapper.readthedocs.io/en/latest/) didn't support them. In fact, it won't be supporting them anytime soon because dynamodb-mapper relies on another library, [boto.dynamodb,](http://docs.pythonboto.org/en/latest/migrations/dynamodb_v1_to_v2.html) which itself won't support them. In fact, boto doesn't support Python 3 either. If you want to know more, [I blogged about it.](http://jlafon.io/pynamodb.html)

# **2.2.2 Installation**

\$ pip install pynamodb

Don't have pip? [Here are instructions for installing pip.](https://pip.readthedocs.io/en/latest/installing.html)

Alternatively, if you are running [Anaconda or miniconda,](https://www.anaconda.com/distribution/#download-section) use:

```
$ conda install -c conda-forge pynamodb
```
# **2.2.3 Getting Started**

PynamoDB provides three API levels, a Connection, a TableConnection, and a Model. Each API is built on top of the previous, and adds higher level features. Each API level is fully featured, and can be used directly. Before you begin, you should already have an [Amazon Web Services account,](http://aws.amazon.com/) and have your [AWS credentials configured](https://boto.readthedocs.io/en/latest/boto_config_tut.html) [your boto.](https://boto.readthedocs.io/en/latest/boto_config_tut.html)

#### **Defining a Model**

The most powerful feature of PynamoDB is the Model API. You start using it by defining a model class that inherits from pynamodb.models.Model. Then, you add attributes to the model that inherit from pynamodb. attributes.Attribute. The most common attributes have already been defined for you.

Here is an example, using the same table structure as shown in [Amazon's DynamoDB Thread example.](http://docs.aws.amazon.com/amazondynamodb/latest/developerguide/SampleTablesAndData.html)

Note: The table that your model represents must exist before you can use it. It can be created in this example by calling *Thread.create\_table(...)*. Any other operation on a non existent table will cause a *TableDoesNotExist* exception to be raised.

```
from pynamodb.models import Model
from pynamodb.attributes import (
   UnicodeAttribute, NumberAttribute, UnicodeSetAttribute, UTCDateTimeAttribute
)
class Thread(Model):
   class Meta:
       table_name = 'Thread'
   forum_name = UnicodeAttribute(hash_key=True)
   subject = UnicodeAttribute(range_key=True)
   views = NumberAttribute(default=0)
   replies = NumberAttribute(default=0)answered = NumberAttribute(default=0)tags = UnicodeSetAttribute()
    last_post_datetime = UTCDateTimeAttribute()
```
All DynamoDB tables have a hash key, and you must specify which attribute is the hash key for each Model you define. The forum\_name attribute in this example is specified as the hash key for this table with the hash\_key argument; similarly the subject attribute is specified as the range key with the range\_key argument.

#### **Model Settings**

The Meta class is required with at least the table\_name class attribute to tell the model which DynamoDB table to use - Meta can be used to configure the model in other ways too. You can specify which DynamoDB region to use with the region, and the URL endpoint for DynamoDB can be specified using the host attribute. You can also specify the table's read and write capacity by adding read\_capacity\_units and write\_capacity\_units attributes.

Here is an example that specifies both the host and the region to use:

```
from pynamodb.models import Model
from pynamodb.attributes import UnicodeAttribute
class Thread(Model):
   class Meta:
       table_name = 'Thread'
        # Specifies the region
        region = 'us-west-1'
       # Optional: Specify the hostname only if it needs to be changed from the
˓→default AWS setting
       host = 'http://localhost'
        # Specifies the write capacity
       write_capacity_units = 10
        # Specifies the read capacity
        read capacity units = 10forum_name = UnicodeAttribute(hash_key=True)
```
#### **Defining Model Attributes**

A Model has attributes, which are mapped to attributes in DynamoDB. Attributes are responsible for serializing/deserializing values to a format that DynamoDB accepts, optionally specifying whether or not an attribute may be empty using the *null* argument, and optionally specifying a default value with the *default* argument. You can specify a default value for any field, and default can even be a function.

Note: [DynamoDB will not store empty attributes.](http://docs.aws.amazon.com/amazondynamodb/latest/APIReference/API_PutItem.html) By default, an Attribute cannot be None unless you specify null=True in the attribute constructor.

DynamoDB attributes can't be null and set attributes can't be empty. PynamoDB attempts to do the right thing by pruning null attributes when serializing an item to be put into DynamoDB. By default, PynamoDB attributes can't be null either - but you can easily override that by adding null=True to the constructor of the attribute. When you make an attribute nullable, PynamoDB will omit that value if the value is None when saving to DynamoDB. It is not recommended to give every attribute a value if those values can represent null, as those values representing null take up space - which literally costs you money (DynamoDB pricing is based on reads and writes per second per KB). Instead, treat the absence of a value as equivalent to being null (which is what PynamoDB does). The only exception of course, are hash and range keys which must always have a value.

Here is an example of an attribute with a default value:

```
from pynamodb.models import Model
from pynamodb.attributes import UnicodeAttribute
```

```
class Thread(Model):
```

```
class Meta:
    table_name = 'Thread'
forum_name = UnicodeAttribute(hash_key=True, default='My Default Value')
```
Here is an example of an attribute with a default *callable* value:

```
from pynamodb.models import Model
from pynamodb.attributes import UnicodeAttribute
def my_default_value():
   return 'My default value'
class Thread(Model):
   class Meta:
        table_name = 'Thread'
    forum_name = UnicodeAttribute(hash_key=True, default=my_default_value)
```
Here is an example of an attribute that can be empty:

```
from pynamodb.models import Model
from pynamodb.attributes import UnicodeAttribute
class Thread(Model):
   class Meta:
       table_name = 'Thread'
    forum_name = UnicodeAttribute(hash_key=True)
   my_nullable_attribute = UnicodeAttribute(null=True)
```
By default, PynamoDB assumes that the attribute name used on a Model has the same name in DynamoDB. For example, if you define a *UnicodeAttribute* called 'username' then PynamoDB will use 'username' as the field name for that attribute when interacting with DynamoDB. If you wish to have custom attribute names, they can be overidden. One such use case is the ability to use human readable attribute names in PynamoDB that are stored in DynamoDB using shorter, terse attribute to save space.

Here is an example of customizing an attribute name:

```
from pynamodb.models import Model
from pynamodb.attributes import UnicodeAttribute
class Thread(Model):
   class Meta:
        table_name = 'Thread'
    forum_name = UnicodeAttribute(hash_key=True)
    # This attribute will be called 'tn' in DynamoDB
    thread_name = UnicodeAttribute(null=True, attr_name='tn')
```
PynamoDB comes with several built in attribute types for convenience, which include the following:

- [UnicodeAttribute](#page-63-0)
- [UnicodeSetAttribute](#page-64-0)
- [NumberAttribute](#page-63-1)
- [NumberSetAttribute](#page-63-2)
- [BinaryAttribute](#page-61-0)
- [BinarySetAttribute](#page-61-1)
- [UTCDateTimeAttribute](#page-63-3)
- [BooleanAttribute](#page-61-2)
- [JSONAttribute](#page-61-3)
- [MapAttribute](#page-62-0)

All of these built in attributes handle serializing and deserializng themselves, in both Python 2 and Python 3.

#### **Creating the table**

If your table doesn't already exist, you will have to create it. This can be done with easily:

```
>>> if not Thread.exists():
        Thread.create_table(read_capacity_units=1, write_capacity_units=1, wait=True)
```
The wait argument tells PynamoDB to wait until the table is ready for use before returning.

#### **Deleting a table**

Deleting is made quite simple when using a *Model*:

```
>>> Thread.delete_table()
```
# **2.2.4 Using the Model**

Now that you've defined a model (referring to the example above), you can start interacting with your DynamoDB table. You can create a new *Thread* item by calling the *Thread* constructor.

#### **Creating Items**

```
>>> thread_item = Thread('forum_name', 'forum_subject')
```
The first two arguments are automatically assigned to the item's hash and range keys. You can specify attributes during construction as well:

```
>>> thread_item = Thread('forum_name', 'forum_subject', replies=10)
```
The item won't be added to your DynamoDB table until you call save:

```
>>> thread_item.save()
```
If you want to retrieve an item that already exists in your table, you can do that with *get*:

**>>>** thread\_item = Thread.get('forum\_name', 'forum\_subject')

If the item doesn't exist, *Thread.DoesNotExist* will be raised.

#### **Updating Items**

You can update an item with the latest data from your table:

```
>>> thread_item.refresh()
```
Updates to table items are supported too, even atomic updates. Here is an example of atomically updating the view count of an item + updating the value of the last post.

```
>>> thread_item.update(actions=[
        Thread.views.set(Thread.views + 1),
        Thread.last_post_datetime.set(datetime.now()),
    ])
```
Update actions use the update expression syntax (see *[Update Expressions](#page-20-1)*).

Deprecated since version 2.0: update\_item() is replaced with update()

```
>>> thread_item.update_item('views', 1, action='add')
```
# <span id="page-16-0"></span>**2.3 Index Queries**

DynamoDB supports two types of indexes: global secondary indexes, and local secondary indexes. Indexes can make accessing your data more efficient, and should be used when appropriate. See [the documentation for more information.](http://docs.aws.amazon.com/amazondynamodb/latest/developerguide/SecondaryIndexes.html)

## **2.3.1 Index Settings**

The Meta class is required with at least the projection class attribute to specify the projection type. For Global secondary indexes, the read\_capacity\_units and write\_capacity\_units also need to be provided. By default, PynamoDB will use the class attribute name that you provide on the model as the index\_name used when making requests to the DynamoDB API. You can override the default name by providing the index\_name class attribute in the Meta class of the index.

# **2.3.2 Global Secondary Indexes**

Indexes are defined as classes, just like models. Here is a simple index class:

```
from pynamodb.indexes import GlobalSecondaryIndex, AllProjection
from pynamodb.attributes import NumberAttribute
class ViewIndex(GlobalSecondaryIndex):
    """
    This class represents a global secondary index
     \boldsymbol{H}^{\dagger}\boldsymbol{H}^{\dagger}\boldsymbol{H}class Meta:
         # index_name is optional, but can be provided to override the default name
         index_name = 'foo-index'
         read_capacity_units = 2
         write_capacity_units = 1
         # All attributes are projected
         projection = AllProjection()
```

```
# This attribute is the hash key for the index
# Note that this attribute must also exist
# in the model
view = NumberAttribute(default=0, hash_key=True)
```
Global indexes require you to specify the read and write capacity, as we have done in this example. Indexes are said to *project* attributes from the main table into the index. As such, there are three styles of projection in DynamoDB, and PynamoDB provides three corresponding projection classes.

- [AllProjection](#page-64-1): All attributes are projected.
- [KeysOnlyProjection](#page-65-0): Only the index and primary keys are projected.
- IncludeProjection (attributes): Only the specified attributes are projected.

We still need to attach the index to the model in order for us to use it. You define it as a class attribute on the model, as in this example:

```
from pynamodb.models import Model
from pynamodb.attributes import UnicodeAttribute
class TestModel(Model):
    "" "" ""
    A test model that uses a global secondary index
    "''"''"''"class Meta:
       table_name = 'TestModel'
    forum = UnicodeAttribute(hash_key=True)
   thread = UnicodeAttribute(range_key=True)
   view index = ViewIndex()
   view = NumberAttribute(default=0)
```
# **2.3.3 Local Secondary Indexes**

Local secondary indexes are defined just like global ones, but they inherit from LocalSecondaryIndex instead:

```
from pynamodb.indexes import LocalSecondaryIndex, AllProjection
from pynamodb.attributes import NumberAttribute
class ViewIndex(LocalSecondaryIndex):
    "''"''"''"This class represents a local secondary index
    "" "
    class Meta:
       # All attributes are projected
        projection = AllProjection()
    forum = UnicodeAttribute(hash_key=True)
    view = NumberAttribute(range_key=True)
```
You must specify the same hash key on the local secondary index and the model. The range key can be any attribute.

# **2.3.4 Querying an index**

Index queries use the same syntax as model queries. Continuing our example, we can query the view\_index global secondary index simply by calling query:

```
for item in TestModel.view_index.query(1):
   print("Item queried from index: {0}".format(item))
```
This example queries items from the table using the global secondary index, called view\_index, using a hash key value of 1 for the index. This would return all TestModel items that have a view attribute of value 1.

Local secondary index queries have a similar syntax. They require a hash key, and can include conditions on the range key of the index. Here is an example that queries the index for values of  $\vee$  iew greater than zero:

```
for item in TestModel.view_index.query('foo', TestModel.view > 0):
   print("Item queried from index: {0}".format(item.view))
```
# **2.3.5 Pagination and last evaluated key**

The query returns a ResultIterator object that transparently paginates through results. To stop iterating and allow the caller to continue later on, use the last evaluated key property of the iterator:

```
def iterate_over_page(last_evaluated_key = None):
    results = TestModel.view_index.query('foo', TestModel.view > 0,
                                         limit=10,
                                          last_evaluated_key=last_evaluated_key)
    for item in results:
       ...
    return results.last_evaluated_key
```
The last\_evaluated\_key is effectively the key attributes of the last iterated item; the next returned items will be the items following it. For index queries, the returned last\_evaluated\_key will contain both the table's hash/range keys and the indexes hash/range keys. This is due to the fact that DynamoDB indexes have no uniqueness constraint, i.e. the same hash/range pair can map to multiple items. For the example above, the last\_evaluated\_key will look like:

```
"forum": {"S": "..."},
"thread": {"S": "..."},
"view": {"N": "..."}
```
{

}

# <span id="page-18-0"></span>**2.4 Batch Operations**

Batch operations are supported using context managers, and iterators. The DynamoDB API has limits for each batch operation that it supports, but PynamoDB removes the need implement your own grouping or pagination. Instead, it handles pagination for you automatically.

Note: DynamoDB limits batch write operations to 25 *PutRequests* and *DeleteRequests* combined. *PynamoDB* automatically groups your writes 25 at a time for you.

Suppose that you have defined a *Thread* Model for the examples below.

```
from pynamodb.models import Model
from pynamodb.attributes import (
   UnicodeAttribute, NumberAttribute
)
class Thread(Model):
   class Meta:
        table_name = 'Thread'
    forum_name = UnicodeAttribute(hash_key=True)
    subject = UnicodeAttribute(range_key=True)
    views = NumberAttribute(default=0)
```
# **2.4.1 Batch Writes**

Here is an example using a context manager for a bulk write operation:

```
with Thread.batch_write() as batch:
    items = [Thread('forum-{0}'.format(x), 'subject-{0}'.format(x)) for x in
\rightarrowrange(1000)]
    for item in items:
       batch.save(item)
```
# **2.4.2 Batch Gets**

Here is an example using an iterator for retrieving items in bulk:

```
item_keys = [('forum-{0}'.format(x), 'subject-{0}'.format(x)) for x in range(1000)]
for item in Thread.batch_get(item_keys):
   print(item)
```
# **2.4.3 Query Filters**

You can query items from your table using a simple syntax:

```
for item in Thread.query('ForumName', Thread.subject.startswith('mygreatprefix')):
   print("Query returned item {0}".format(item))
```
Additionally, you can filter the results before they are returned using condition expressions:

```
for item in Thread.query('ForumName', Thread.subject == 'Subject', Thread.views > 0):
   print("Query returned item {0}".format(item))
```
Query filters use the condition expression syntax (see *[Condition Expressions](#page-21-1)*).

Note: DynamoDB only allows the following conditions on range keys: *==*, *<*, *<=*, *>*, *>=*, *between*, and *startswith*. DynamoDB does not allow multiple conditions using range keys.

# **2.4.4 Scan Filters**

Scan filters have the same syntax as Query filters, but support all condition expressions:

```
>>> for item in Thread.scan(Thread.forum_name.startswith('Prefix') & (Thread.views >.
\rightarrow 10)):
        print(item)
```
# **2.4.5 Limiting results**

Both *Scan* and *Query* results can be limited to a maximum number of items using the *limit* argument.

```
for item in Thread.query('ForumName', Thread.subject.startswith('mygreatprefix'),
˓→limit=5):
   print("Query returned item {0}".format(item))
```
# <span id="page-20-0"></span>**2.5 Update Operations**

The UpdateItem DynamoDB operations allows you to create or modify attributes of an item using an update expression. See the [official documentation](http://docs.aws.amazon.com/amazondynamodb/latest/developerguide/Expressions.UpdateExpressions.html) for more details.

Suppose that you have defined a *Thread* Model for the examples below.

```
from pynamodb.models import Model
from pynamodb.attributes import (
   ListAttribute, UnicodeAttribute, UnicodeSetAttribute, NumberAttribute
)
class Thread(Model):
   class Meta:
       table_name = 'Thread'
   forum_name = UnicodeAttribute(hash_key=True)
   subjects = UnicodeSetAttribute(default=dict)
   views = NumberAttribute(default=0)
   notes = ListAttribute(default=list)
```
# <span id="page-20-1"></span>**2.5.1 Update Expressions**

PynamoDB supports creating update expressions from attributes using a mix of built-in operators and method calls. Any value provided will be serialized using the serializer defined for that attribute.

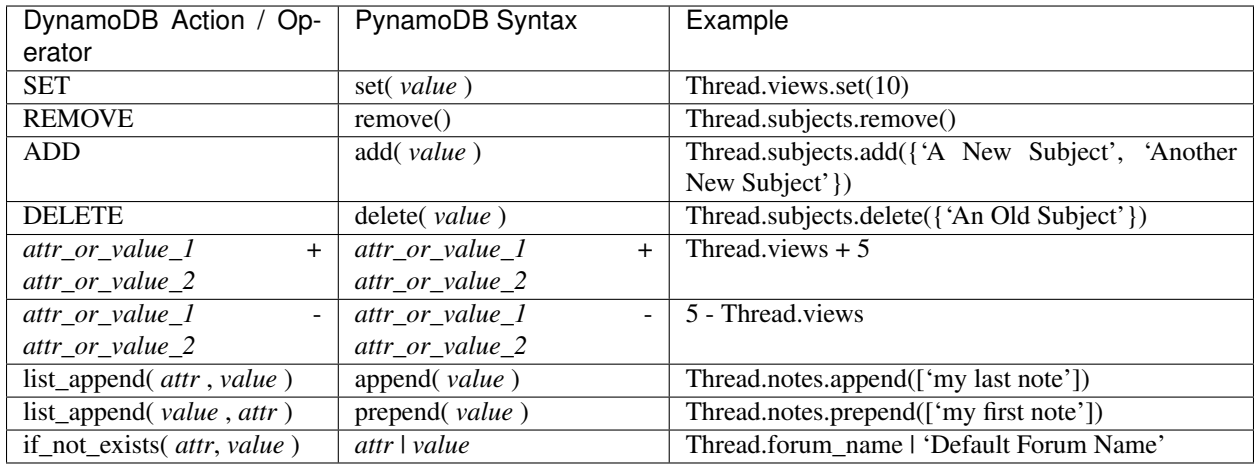

# <span id="page-21-0"></span>**2.6 Conditional Operations**

Some DynamoDB operations (UpdateItem, PutItem, DeleteItem) support the inclusion of conditions. The user can supply a condition to be evaluated by DynamoDB before the operation is performed. See the [official documentation](http://docs.aws.amazon.com/amazondynamodb/latest/developerguide/WorkingWithItems.html#WorkingWithItems.ConditionalUpdate) for more details.

Suppose that you have defined a *Thread* Model for the examples below.

```
from pynamodb.models import Model
from pynamodb.attributes import (
   UnicodeAttribute, NumberAttribute
)
class Thread(Model):
   class Meta:
        table_name = 'Thread'
    forum_name = UnicodeAttribute(hash_key=True)
    subject = UnicodeAttribute(range_key=True)
    views = NumberAttribute(default=0)
```
# <span id="page-21-1"></span>**2.6.1 Condition Expressions**

PynamoDB supports creating condition expressions from attributes using a mix of built-in operators and method calls. Any value provided will be serialized using the serializer defined for that attribute. See the [comparison operator and](http://docs.aws.amazon.com/amazondynamodb/latest/developerguide/Expressions.OperatorsAndFunctions.html) [function reference](http://docs.aws.amazon.com/amazondynamodb/latest/developerguide/Expressions.OperatorsAndFunctions.html) for more details.

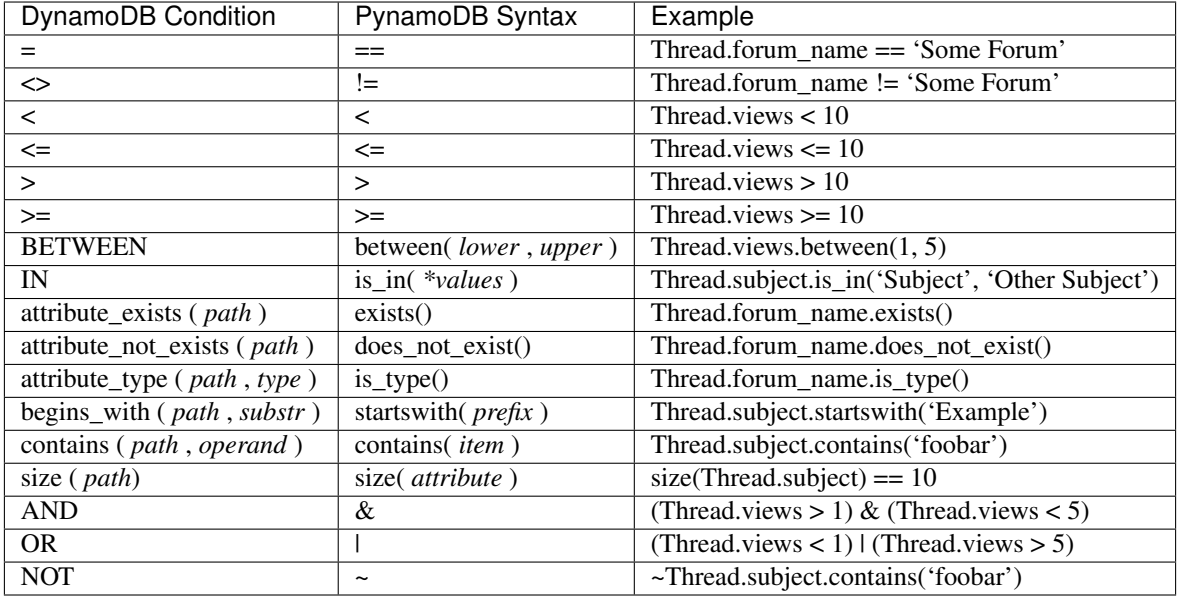

Conditions expressions using nested list and map attributes can be created with Python's item operator []:

```
from pynamodb.models import Model
from pynamodb.attributes import (
   ListAttribute, MapAttribute, UnicodeAttribute
)
class Container(Model):
   class Meta:
       table_name = 'Container'
   name = UnicodeAttribute(hash_key = True)
   my_map = MapAttribute()
   my_list = ListAttribute()
print(Container.my_map['foo'].exists() | Container.my_list[0].contains('bar'))
```
# **2.6.2 Conditional Model.save**

This example saves a *Thread* item, only if the item exists.

```
thread_item = Thread('Existing Forum', 'Example Subject')
# DynamoDB will only save the item if forum_name exists
print(thread_item.save(Thread.forum_name.exists())
# You can specify multiple conditions
print(thread_item.save(Thread.forum_name.exists() & Thread.forum_subject.contains(
˓→'foobar')))
```
# **2.6.3 Conditional Model.update**

This example will update a *Thread* item, if the *views* attribute is less than 5 *OR* greater than 10:

thread\_item.update(condition=(Thread.views < 5) | (Thread.views > 10))

# **2.6.4 Conditional Model.delete**

This example will delete the item, only if its *views* attribute is equal to 0.

```
print(thread_item.delete(Thread.views == 0))
```
## **2.6.5 Conditional Operation Failures**

You can check for conditional operation failures by inspecting the cause of the raised exception:

```
try:
    thread_item.save(Thread.forum_name.exists())
except PutError as e:
    if isinstance(e.cause, ClientError):
        code = e.cause.response['Error'].get('Code')
        print(code == "ConditionalCheckFailedException")
```
# <span id="page-23-0"></span>**2.7 Custom Attributes**

Attributes in PynamoDB are classes that are serialized to and from DynamoDB attributes. PynamoDB provides attribute classes for all DynamoDB data types, as defined in the [DynamoDB documentation.](http://docs.aws.amazon.com/amazondynamodb/latest/developerguide/DataModel.html) Higher level attribute types (internally stored as a DynamoDB data types) can be defined with PynamoDB. Two such types are included with PynamoDB for convenience: JSONAttribute and UnicodeDatetimeAttribute.

## **2.7.1 Attribute Methods**

All Attribute classes must define three methods, serialize, deserialize and get\_value. The serialize method takes a Python value and converts it into a format that can be stored into DynamoDB. The get\_value method reads the serialized value out of the DynamoDB record. This raw value is then passed to the deserialize method. The deserialize method then converts it back into its value in Python. Additionally, a class attribute called  $\text{attr}_\text{type}$  is required for PynamoDB to know which DynamoDB data type the attribute is stored as. The get value method is provided to help when migrating from one attribute type to another, specifically with the BooleanAttribute type. If you're writing your own attribute and the attr\_type has not changed you can simply use the base Attribute implementation of get\_value.

#### **2.7.2 Writing your own attribute**

You can write your own attribute class which defines the necessary methods like this:

```
from pynamodb.attributes import Attribute
from pynamodb.constants import BINARY
class CustomAttribute(Attribute):
    """
    A custom model attribute
    """
```

```
# This tells PynamoDB that the attribute is stored in DynamoDB as a binary
# attribute
attr_type = BINARY
def serialize(self, value):
    # convert the value to binary and return it
def deserialize(self, value):
    # convert the value from binary back into whatever type you require
```
## **2.7.3 Custom Attribute Example**

The example below shows how to write a custom attribute that will pickle a customized class. The attribute itself is stored in DynamoDB as a binary attribute. The pickle module is used to serialize and deserialize the attribute. In this example, it is not necessary to define attr\_type because the PickleAttribute class is inheriting from BinaryAttribute which has already defined it.

```
import pickle
from pynamodb.attributes import BinaryAttribute, UnicodeAttribute
from pynamodb.models import Model
class Color(object):
    """
    This class is used to demonstrate the PickleAttribute below
    """
    def __init__(self, name):
        self.name = name
    def __str__(self):
        return "<Color: {}>".format(self.name)
class PickleAttribute(BinaryAttribute):
    "''"''"''"This class will serializer/deserialize any picklable Python object.
    The value will be stored as a binary attribute in DynamoDB.
    "''"def serialize(self, value):
        \boldsymbol{u} \boldsymbol{u} \boldsymbol{n}The super class takes the binary string returned from pickle.dumps
        and encodes it for storage in DynamoDB
        \bar{n} \bar{n} \bar{n}return super(PickleAttribute, self).serialize(pickle.dumps(value))
    def deserialize(self, value):
        return pickle.loads(super(PickleAttribute, self).deserialize(value))
class CustomAttributeModel(Model):
    """
    A model with a custom attribute
    """
    class Meta:
```

```
host = 'http://localhost:8000'
    table_name = 'custom_attr'
    read_capacity_units = 1
    write_capacity_units = 1
id = UnicodeAttribute(hash_key=True)
obj = PickleAttribute()
```
Now we can use our custom attribute to round trip any object that can be pickled.

```
>>>instance = CustomAttributeModel()
>>>instance.obj = Color('red')
>>>instance.id = 'red'
>>>instance.save()
>>>instance = CustomAttributeModel.get('red')
>>>print(instance.obj)
<Color: red>
```
# **2.7.4 List Attributes**

DynamoDB list attributes are simply lists of other attributes. DynamoDB asserts no requirements about the types embedded within the list. Creating an untyped list is done like so:

```
from pynamodb.attributes import ListAttribute, NumberAttribute, UnicodeAttribute
class GroceryList(Model):
   class Meta:
       table_name = 'GroceryListModel'
    store_name = UnicodeAttribute(hash_key=True)
   groceries = ListAttribute()
# Example usage:
GroceryList(store_name='Haight Street Market',
            groceries=['bread', 1, 'butter', 6, 'milk', 1])
```
PynamoDB can provide type safety if it is required. Currently PynamoDB does not allow type checks on anything other than MapAttribute and subclasses of MapAttribute. We're working on adding more generic type checking in a future version. When defining your model use the of= kwarg and pass in a class. PynamoDB will check that all items in the list are of the type you require.

```
from pynamodb.attributes import ListAttribute, NumberAttribute
class OfficeEmployeeMap(MapAttribute):
   office_employee_id = NumberAttribute()
   person = UnicodeAttribute()
class Office(Model):
   class Meta:
       table_name = 'OfficeModel'
```

```
office_id = NumberAttribute(hash_key=True)
    employees = ListAttribute(of=OfficeEmployeeMap)
# Example usage:
emp1 = OfficeEmployeeMap(
   office_employee_id=123,
   person='justin'
\lambdaemp2 = OfficeEmployeeMap(
   office_employee_id=125,
    person='lita'
)
emp4 = OfficeEmployeeMap(
   office employee id=126,
    person='garrett'
)
Office(
    office_id=3,
    employees=[emp1, emp2, emp3]
).save() # persistsOffice(
   office_id=3,
    employees=['justin', 'lita', 'garrett']
).save() # raises ValueError
```
# **2.7.5 Map Attributes**

DynamoDB map attributes are objects embedded inside of top level models. See the examples [here.](https://github.com/pynamodb/PynamoDB/tree/devel/examples/office_model.py) When implementing your own MapAttribute you can simply extend MapAttribute and ignore writing serialization code. These attributes can then be used inside of Model classes just like any other attribute.

```
from pynamodb.attributes import MapAttribute, UnicodeAttribute
class CarInfoMap(MapAttribute):
   make = UnicodeAttribute(null=False)
   model = UnicodeAttribute(null=True)
```
[As with a model and its top-level attributes,](https://github.com/pynamodb/PynamoDB/blob/master/docs/quickstart.rst#changing-items) a PynamoDB MapAttribute will ignore sub-attributes it does not know about during deserialization. As a result, if the item in DynamoDB contains sub-attributes not declared as properties of the corresponding MapAttribute, save() will cause those sub-attributes to be deleted.

# <span id="page-26-0"></span>**2.8 Transaction Operations**

Transact operations are similar to Batch operations, with the key differences being that the writes support the inclusion of condition checks, and they all must fail or succeed together.

Transaction operations are supported using context managers. Keep in mind that DynamoDB imposes limits on the number of items that a single transaction can contain.

Suppose you have defined a BankStatement model, like in the example below.

```
from pynamodb.models import Model
from pynamodb.attributes import BooleanAttribute, NumberAttribute, UnicodeAttribute
class BankStatement(Model):
   class Meta:
       table_name = 'BankStatement'
user_id = UnicodeAttribute(hash_key=True)
account\_balance = NumberAttribute(default=0)is_active = BooleanAttribute()
```
# **2.8.1 Transact Writes**

A *[TransactWrite](#page-65-1)* can be initialized with the following parameters:

- connection (required) the Connection used to make the request (see low level)
- client\_request\_token an idempotency key for the request (client-request-token)
- return\_consumed\_capacity determines the level of detail about provisioned throughput consumption that is returned in the response (return\_consumed\_write\_capacity)
- return\_item\_collection\_metrics determines whether item collection metrics are returned (return\_item\_collection\_metrics)

Here's an example of using a context manager for a  $TransformerWrite$  operation:

```
from pynamodb.connection import Connection
from pynamodb.transactions import TransactWrite
# Two existing bank statements in the following states
user1_statement = BankStatement('user1', account_balance=2000, is_active=True)
user2_statement = BankStatement('user2', account_balance=0, is_active=True)
user1_statement.save()
user2_statement.save()
connection = Connection()
with TransactWrite(connection=connection, client_request_token='super-unique-key') as
˓→transaction:
    # attempting to transfer funds from user1's account to user2's
   transfer_amount = 1000
   transaction.update(
       BankStatement(user_id='user1'),
        actions=[BankStatement.account_balance.add(transfer_amount * -1)],condition=(
            (BankStatement.account_balance >= transfer_amount) &
            (BankStatement.is_active == True)
       )
    )
   transaction.update(
       BankStatement(user_id='user2'),
       actions=[BankStatement.account_balance.add(transfer_amount)],
        condition=(BankStatement.is_active == True)
    )
```

```
user1_statement.refresh()
user2_statement.refresh()
assert user1_statement.account_balance == 1000
assert user2_statement.account_balance == 1000
```
Now, say you make another attempt to debit one of the accounts when they don't have enough money in the bank:

```
from pynamodb.exceptions import TransactWriteError
assert user1_statement.account_balance == 1000
assert user2_statement.account_balance == 1000
try:
   with TransactWrite(connection=connection, client_request_token='another-super-
˓→unique-key') as transaction:
        # attempting to transfer funds from user1's account to user2's
        transfer_amount = 2000
        transaction.update(
            BankStatement(user_id='user1'),
            actions=[BankStatement.account_balance.add(trainsfer\_amount * -1)],
            condition=(
                (BankStatement.account_balance >= transfer_amount) &
                (BankStatement.is_active == True)
            )
        )
        transaction.update(
           BankStatement(user_id='user2'),
            actions=[BankStatement.account_balance.add(transfer_amount)],
            condition=(BankStatement.is_active == True)
        )
except TransactWriteError as e:
    # Because the condition check on the account balance failed,
    # the entire transaction should be cancelled
   assert e.cause_response_code == 'TransactionCanceledException'
   user1_statement.refresh()
   user2_statement.refresh()
    # and both models should be unchanged
   assert user1_statement.account_balance == 1000
    assert user2_statement.account_balance == 1000
```
#### **Condition Check**

The ConditionCheck operation is used on a  $TransactWrite$  to check if the current state of a record you aren't modifying within the overall transaction fits some criteria that, if it fails, would cause the entire transaction to fail. The condition argument is of type conditional.

- model\_cls (required)
- hash\_key (required)
- range\_key (optional)
- condition (required) of type Condition (see conditional)

```
with TransactWrite(connection=connection) as transaction:
   transaction.condition_check(BankStatement, 'user1', condition=(BankStatement.is_
\rightarrowactive == True))
```
#### **Delete**

The Delete operation functions similarly to Model.delete.

- model (required)
- condition (optional) of type Condition (see conditional)

```
statement = BankStatement.get('user1')
with TransactWrite(connection=connection) as transaction:
    transaction.delete(statement, condition=(~BankStatement.is_active))
```
#### **Save**

The Put operation functions similarly to Model.save.

- model (required)
- condition (optional) of type Condition (see conditional)
- return\_values (optional) the values that should be returned if the condition fails (return\_values\_on\_check\_failure\_update)

```
statement = BankStatement(user_id='user3', account_balance=20, is_active=True)
with TransactWrite(connection=connection) as transaction:
    transaction.save(statement, condition=(BankStatement.user_id.does_not_exist()))
```
#### **Update**

The Update operation functions similarly to Model.update.

- model (required)
- actions (required) a list of type Action (see *[Update Expressions](#page-20-1)*)
- condition (optional) of type Condition (see conditional)
- return\_values (optional) the values that should be returned if the condition fails (return\_values\_on\_check\_failure\_save)

```
user1_statement = BankStatement('user1')
with TransactWrite(connection=connection) as transaction:
    transaction.update(
        user1_statement,
        actions=[BankStatement.account_balance.set(0), BankStatement.is_active.
˓→set(False)]
        condition=(BankStatement.user_id.exists())
    )
```
# **2.8.2 Transact Gets**

```
with TransactGet(connection=connection) as transaction:
    """ attempting to get records of users' bank statements """
   user1_statement_future = transaction.get(BankStatement, 'user1')
   user2_statement_future = transaction.get(BankStatement, 'user2')
user1_statement: BankStatement = user1_statement_future.get()
user2_statement: BankStatement = user2_statement_future.get()
```
The [TransactGet](#page-65-2) operation currently only supports the Get method, which only takes the following parameters:

- model\_cls (required)
- hash\_key (required)
- range key (optional)

The .get returns a class of type \_ModelFuture that acts as a placeholder for the record until the transaction completes.

To retrieve the resolved model, you say *model\_future.get()*. Any attempt to access this model before the transaction is complete will result in a InvalidStateError.

# **2.8.3 Error Types**

You can expect some new error types with transactions, such as:

- [TransactWrite](#page-65-1)Error thrown when a *TransactWrite* request returns a bad response.
- [TransactGet](#page-65-2)Error thrown when a *TransactGet* request returns a bad response.
- InvalidStateError thrown when an attempt is made to access data on a \_ModelFuture before the *TransactGet* request is completed.

You can learn more about the new error messages transaction\_errors

# <span id="page-30-0"></span>**2.9 Use PynamoDB Locally**

Several DynamoDB compatible servers have been written for testing and debugging purposes. PynamoDB can be used with any server that provides the same API as DynamoDB.

PynamoDB has been tested with two DynamoDB compatible servers, [DynamoDB Local](http://docs.aws.amazon.com/amazondynamodb/latest/developerguide/Tools.DynamoDBLocal.html) and [dynalite.](https://github.com/mhart/dynalite)

To use a local server, you need to set the host attribute on your Model's Meta class to the hostname and port that your server is listening on.

Note: Local implementations of DynamoDB such as DynamoDB Local or dynalite may not be fully featured (and I don't maintain either of those packages), so you may encounter errors or bugs with a local implementation that you would not encounter using DynamoDB.

```
from pynamodb.models import Model
from pynamodb.attributes import UnicodeAttribute
```

```
class Thread(Model):
   class Meta:
       table_name = "Thread"
       host = "http://localhost:8000"
    forum_name = UnicodeAttribute(hash_key=True)
```
# **2.9.1 Running dynalite**

Make sure you have the Node Package Manager installed, instructions [here.](https://www.npmjs.org/doc/README.html)

Install dynalite:

```
$ npm install -g dynalite
```
Run dynalite:

```
$ dynalite --port 8000
```
That's it, you've got a DynamoDB compatible server running on port 8000.

#### **2.9.2 Running DynamoDB Local**

DynamoDB local is a tool provided by Amazon that mocks the DynamoDB API, and uses a local file to store your data. You can use DynamoDB local with PynamoDB for testing, debugging, or offline development. For more information, you can read [Amazon's Announcement](http://aws.amazon.com/about-aws/whats-new/2013/09/12/amazon-dynamodb-local/) and [Jeff Barr's blog post](http://aws.typepad.com/aws/2013/09/dynamodb-local-for-desktop-development.html) about it.

- Download the latest version of DynamoDB local [here.](http://dynamodb-local.s3-website-us-west-2.amazonaws.com/dynamodb_local_latest)
- Unpack the contents of the archive into a directory of your choice.

DynamoDB local requires the [Java Runtime Environment](http://java.com/en/) version 7. Make sure the JRE is installed before continuing.

From the directory where you unpacked DynamoDB local, you can launch it like this:

\$ java -Djava.library.path=./DynamoDBLocal\_lib -jar DynamoDBLocal.jar

Once the server has started, you should see output:

```
$ java -Djava.library.path=./DynamoDBLocal_lib -jar DynamoDBLocal.jar
2014-03-28 12:09:10.892:INFO:oejs.Server:jetty-8.1.12.v20130726
2014-03-28 12:09:10.943:INFO:oejs.AbstractConnector:Started SelectChannelConnector@0.
˓→0.0.0:8000
```
Now DynamoDB local is running locally, listening on port 8000 by default.

# <span id="page-31-0"></span>**2.10 Table Backups**

PynamoDB provides methods for backing up and restoring the items in your table. Items are serialized to and from JSON encoded strings and files. Only serialized item data are stored in a backup, not any table metadata.

## **2.10.1 Backing up a table**

To back up a table, you can simply use the provided *dump* method and write the contents to a file.

```
from pynamodb.models import Model
from pynamodb.attributes import (
    UnicodeAttribute, NumberAttribute
)
class Thread(Model):
   class Meta:
       table_name = 'Thread'
    forum_name = UnicodeAttribute(hash_key=True)
    subject = UnicodeAttribute(range_key=True)
   views = NumberAttribute(default=0)
Thread.dump("thread_backup.json")
```
Alternatively, you can write the contents to a string.

 $content = Thread.dumps()$ 

## **2.10.2 Restoring from a backup**

To restore items from a backup file, simply use the provided *load* method.

Warning: Items contained in a backup *will* overwrite any existing items in your table!

```
from pynamodb.models import Model
from pynamodb.attributes import (
    UnicodeAttribute, NumberAttribute
)
class Thread(Model):
   class Meta:
       table_name = 'Thread'
   forum_name = UnicodeAttribute(hash_key=True)
   subject = UnicodeAttribute(range_key=True)
   views = NumberAttribute(default=0)Thread.load("thread_backup.json")
```
Alternatively, you can also load the contents from a string.

Thread.loads(content)

# <span id="page-32-0"></span>**2.11 Signals**

Starting with PynamoDB 3.1.0, there is support for signalling. This support is provided by the [blinker](https://pypi.python.org/pypi/blinker) library, which is not installed by default. In order to ensure blinker is installed, specify your PynamoDB requirement like so:

pynamodb[signals]==<YOUR VERSION NUMBER>

Signals allow certain senders to notify subscribers that something happened. PynamoDB currently sends signals before and after every DynamoDB API call.

Note: It is recommended to avoid business logic in signal callbacks, as this can have performance implications. To reinforce this, only the operation name and table name are available in the signal callback.

# **2.11.1 Subscribing to Signals**

PynamoDB fires two signal calls, *pre\_dynamodb\_send* before the network call and *post\_dynamodb\_send* after the network call to DynamoDB.

The callback must taking the following arguments:

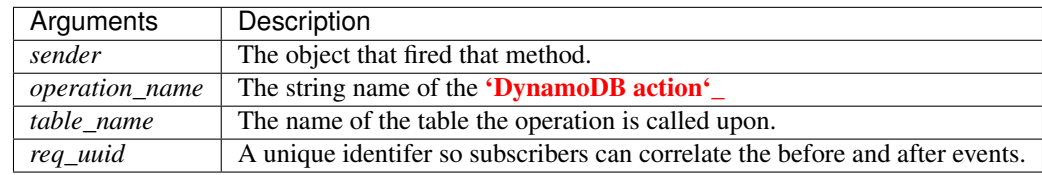

To subscribe to a signal, the user needs to import the signal object and connect your callback, like so.

```
from pynamodb.signals import pre_dynamodb_send, post_dynamodb_send
def record_pre_dynamodb_send(sender, operation_name, table_name, req_uuid):
   pre_recorded.append((operation_name, table_name, req_uuid))
def record_post_dynamodb_send(sender, operation_name, table_name, req_uuid):
   post_recorded.append((operation_name, table_name, req_uuid))
pre_dynamodb_send.connect(record_pre_dynamodb_send)
post_dynamodb_send.connect(record_post_dynamodb_send)
```
# <span id="page-33-0"></span>**2.12 PynamoDB Examples**

An directory of examples is available with the PynamoDB source on [GitHub.](https://github.com/pynamodb/PynamoDB/tree/master/examples) The examples are configured to use *http://localhost:8000* as the DynamoDB endpoint. For information on how to run DynamoDB locally, see : *[Use](#page-30-0) [PynamoDB Locally](#page-30-0)*.

Note: You should read the examples before executing them. They are configured to use http:// localhost:8000 by default, so that you can run them without actually consuming DynamoDB resources on AWS, and therefore not costing you any money.

# **2.12.1 Install PynamoDB**

Although you can install & run PynamoDB from GitHub, it's best to use a released version from PyPI:

\$ pip install pynamodb

### **2.12.2 Getting the examples**

You can clone the PynamoDB repository to get the examples:

```
$ git clone https://github.com/pynamodb/PynamoDB.git
```
## **2.12.3 Running the examples**

Go into the examples directory:

\$ cd pynamodb/examples

## **2.12.4 Configuring the examples**

Each example is configured to use http://localhost:8000 as the DynamoDB endpoint. You'll need to edit an example and either remove the host setting (causing PynamoDB to use a default), or specify your own.

## **2.12.5 Running an example**

Each example file can be executed as a script by a Python interpreter:

\$ python model.py

# <span id="page-34-0"></span>**2.13 Settings**

#### **2.13.1 Settings reference**

Here is a complete list of settings which control default PynamoDB behavior.

#### **connect\_timeout\_seconds**

Default: 15

The time in seconds till a ConnectTimeoutError is thrown when attempting to make a connection.

#### **read\_timeout\_seconds**

Default: 30

The time in seconds till a ReadTimeoutError is thrown when attempting to read from a connection.

#### **max\_retry\_attempts**

#### Default: 3

The number of times to retry certain failed DynamoDB API calls. The most common cases eligible for retries include ProvisionedThroughputExceededException and 5xx errors.

#### **base\_backoff\_ms**

Default: 25

The base number of milliseconds used for [exponential backoff and jitter](https://www.awsarchitectureblog.com/2015/03/backoff.html) on retries.

#### **region**

Default: "us-east-1"

The default AWS region to connect to.

#### **max\_pool\_connections**

Default: 10

The maximum number of connections to keep in a connection pool.

#### **extra\_headers**

Default: None

A dictionary of headers that should be added to every request. This is only useful when interfacing with DynamoDB through a proxy, where headers are stripped by the proxy before forwarding along. Failure to strip these headers before sending to AWS will result in an InvalidSignatureException due to request signing.

# **2.13.2 Overriding settings**

Default settings may be overridden by providing a Python module which exports the desired new values. Set the PYNAMODB\_CONFIG environment variable to an absolute path to this module or write it to /etc/pynamodb/ global\_default\_settings.py to have it automatically discovered.

# <span id="page-35-0"></span>**2.14 Low Level API**

PynamoDB was designed with high level features in mind, but includes a fully featured low level API. Any operation can be performed with the low level API, and the higher level PynamoDB features were all written on top of it.

# **2.14.1 Creating a connection**

Creating a connection is simple:
```
from pynamodb.connection import Connection
```

```
conn = Connection()
```
You can specify a different DynamoDB url:

conn = Connection(host='http://alternative-domain/')

By default, PynamoDB will connect to the us-east-1 region, but you can specify a different one.

```
conn = Connection(region='us-west-1')
```
# **2.14.2 Modifying tables**

You can easily list tables:

```
>>> conn.list_tables()
{u'TableNames': [u'Thread']}
```
or delete a table:

```
>>> conn.delete_table('Thread')
```
If you want to change the capacity of a table, that can be done as well:

**>>>** conn.update\_table('Thread', read\_capacity\_units=20, write\_capacity\_units=20)

You can create tables as well, although the syntax is verbose. You should really use the model API instead, but here is a low level example to demonstrate the point:

```
kwargs = {
    'write_capacity_units': 1,
    'read_capacity_units': 1
    'attribute definitions': [
        {
            'attribute_type': 'S',
            'attribute_name': 'key1'
        },
        {
            'attribute_type': 'S',
            'attribute_name': 'key2'
        }
    ],
    'key_schema': [
        {
            'key_type': 'HASH',
            'attribute name': 'key1'
        },
        {
            'key_type': 'RANGE',
            'attribute_name': 'key2'
        }
    ]
}
conn.create_table('table_name', **kwargs)
```
You can also use *update table* to change the Provisioned Throughput capacity of Global Secondary Indexes:

```
>>> kwargs = {
    'global_secondary_index_updates': [
        {
            'index_name': 'index_name',
            'read_capacity_units': 10,
            'write_capacity_units': 10
        }
    ]
}
>>> conn.update_table('table_name', **kwargs)
```
### **2.14.3 Modifying items**

The low level API can perform item operations too, such as getting an item:

conn.get\_item('table\_name', 'hash\_key', 'range\_key')

You can put items as well, specifying the keys and any other attributes:

```
conn.put_item('table_name', 'hash_key', 'range_key', attributes={'key': 'value'})
```
Deleting an item has similar syntax:

```
conn.delete_item('table_name', 'hash_key', 'range_key')
```
# **2.15 AWS Access**

PynamoDB uses botocore to interact with the DynamoDB API. Thus, any method of configuration supported by botocore works with PynamoDB. For local development the use of environment variables such as *AWS\_ACCESS\_KEY\_ID* and *AWS\_SECRET\_ACCESS\_KEY* is probably preferable. You can of course use IAM users, as recommended by AWS. In addition [EC2 roles](http://docs.aws.amazon.com/AWSEC2/latest/UserGuide/iam-roles-for-amazon-ec2.html) will work as well and would be recommended when running on EC2.

As for the permissions granted via IAM, many tasks can be carried out by PynamoDB. So you should construct your policies as required, see the [DynamoDB](http://docs.aws.amazon.com/amazondynamodb/latest/developerguide/UsingIAMWithDDB.html) docs for more information.

If for some reason you can't use conventional AWS configuration methods, you can set the credentials in the Model Meta class:

```
from pynamodb.models import Model
class MyModel(Model):
    class Meta:
        aws_access_key_id = 'my_access_key_id'
        aws_secret_access_key = 'my_secret_access_key'
        aws\_session\_token = 'my\_session\_token' # Optional, only for temporary...˓→credentials like those received when assuming a role
```
Finally, see the [AWS CLI documentation](http://docs.aws.amazon.com/cli/latest/userguide/cli-chap-getting-started.html#cli-installing-credentials) for more details on how to pass credentials to botocore.

# **2.16 Logging**

Logging in PynamoDB uses the standard Python logging facilities. PynamoDB is built on top of botocore which also uses standard Python logging facilities. Logging is quite verbose, so you may only wish to enable it for debugging purposes.

```
Here is an example showing how to enable logging for PynamoDB:
```

```
from __future__ import print_function
import logging
from pynamodb.models import Model
from pynamodb.attributes import (
    UnicodeAttribute, NumberAttribute
)
logging.basicConfig()
log = logging.getLogger("pynamodb")
log.setLevel(logging.DEBUG)
log.propagate = True
class Thread(Model):
    class Meta:
       table_name = 'Thread'
    forum_name = UnicodeAttribute(hash_key=True)
    subject = UnicodeAttribute(range_key=True)
    views = NumberAttribute(default=0)# Scan
for item in Thread.scan():
   print(item)
```
# **2.17 Contributing**

Pull requests are welcome, forking from the master branch. If you are new to GitHub, be sure and check out GitHub's [Hello World](https://guides.github.com/activities/hello-world/) tutorial.

Make sure that your contribution meets the following requirements: \* Be thoroughly tested \* Works on all supported versions of Python \* Be in the same code style of the existing source code (mostly PEP8)

# **2.17.1 Testing**

The PynamoDB source code is thoroughly tested, which helps ensure that with each change made to it, we aren't breaking someone's code that relies on PynamoDB. It's not easy, and it's not optional. Changes without proper testing won't be accepted.

Please write tests to accompany your changes, and verify that the tests pass using all supported version of Python by using tox:

\$ tox

Once you've opened a pull request on GitHub, Travis-ci will run the test suite as well.

By default, certain tests that require a running instance of [DynamoDB Local](http://docs.aws.amazon.com/amazondynamodb/latest/developerguide/DynamoDBLocal.html) will not be executed by tox. They will always be executed in Travis-ci. If you wish to run them locally, edit tox.ini to not pass '-m ddblocal' to py.test.

# **2.18 Release Notes**

### **2.18.1 v4.3.0**

- Implement exponential backoff for batch writes (#728)
- Avoid passing 'PROVISIONED' BillingMode for compatibility with some AWS AZs (#721)
- On Python > = 3.3, use importlib instead of deprecated imp (#723)
- Update in-memory object correctly on REMOVE update expressions (#741)

Contributors to this release:

- @hallie
- @bit-bot-bit
- @edholland
- @reginalin
- @MichelML
- @timgates42
- @sunaoka
- @conjmurph

### **2.18.2 v4.2.0**

date 2019-10-17

This is a backwards compatible, minor release.

- Add attributes\_to\_get parameter to Model.scan (#431)
- Disable botocore parameter validation for performance (#711)

Contributors to this release:

• @ButtaKnife

### **2.18.3 v4.1.0**

```
date 2019-10-17
```
This is a backwards compatible, minor release.

• In the Model's Meta, you may now provide an AWS session token, which is mostly useful for assumed roles (#700):

```
sts_client = boto3.client("sts")
role_object = sts_client.assume_role(RoleArn=role_arn, RoleSessionName="role_name
˓→", DurationSeconds=BOTO3_CLIENT_DURATION)
role_credentials = role_object["Credentials"]
class MyModel(Model):
 class Meta:
   table_name = "table_name"
   aws_access_key_id = role_credentials["AccessKeyId"]
   aws_secret_access_key = role_credentials["SecretAccessKey"]
   aws_session_token = role_credentials["SessionToken"]
 hash = UnicodeAttribute(hash_key=True)
  range = UnicodeAttribute(range_key=True)
```
- Fix warning about *inspect.getargspec* (#701)
- Fix provisioning GSIs when using pay-per-request billing (#690)
- Suppress Python 3 exception chaining when "re-raising" botocore errors as PynamoDB model exceptions (#705)

- @asottile
- @julienduchesne

### **2.18.4 v4.0.0**

date 2019-04-10

This is major release and contains breaking changes. Please read the notes below carefully.

#### Requests Removal

Given that botocore has moved to using urllib3 directly for making HTTP requests, we'll be doing the same (via botocore). This means the following:

- The session\_cls option is no longer supported.
- The request\_timeout\_seconds parameter is no longer supported. connect\_timeout\_seconds and read\_timeout\_seconds are available instead.
	- Note that the timeouts for connection and read are now 15 and 30 seconds respectively. This represents a change from the previous 60 second combined requests timeout.
- *Wrapped* exceptions (i.e exc.cause) that were from requests.exceptions will now be comparable ones from botocore.exceptions instead.

#### Key attribute types must match table

The previous release would call *DescribeTable* to discover table metadata and would use the key types as defined in the DynamoDB table. This could obscure type mismatches e.g. where a table's hash key is a number (*N*) in DynamoDB, but defined in PynamoDB as a *UnicodeAttribute*.

With this release, we're always using the PynamoDB model's definition of all attributes including the key attributes.

#### Deprecation of old APIs

Support for [Legacy Conditional Parameters](https://docs.aws.amazon.com/amazondynamodb/latest/developerguide/LegacyConditionalParameters.html) has been removed. See a complete list of affected Model methods below:

• update\_item: removed in favor of update.

- rate limited scan: removed in favor of scan and ResultIterator.
	- Relatedly, the allow\_rate\_limited\_scan\_without\_consumed\_capacity option has been removed.
- delete: conditional\_operator and \*\*expected\_values kwargs removed. Use condition instead.
- update: attributes, conditional\_operator and \*\*expected\_values kwargs removed. Use actions and condition instead.
- save: conditional\_operator and \*\*expected\_values kwargs removed. Use condition instead.
- count: \*\*filters kwargs removed. Use range\_key\_condition/filter\_condition instead.
- query: conditional\_operator and \*\*filters kwargs removed. Use range\_key\_condition/filter\_condition instead.
- scan: conditional\_operator and \*\*filters kwargs removed. Use filter\_condition instead.

When upgrading, pay special attention to use of  $\star \star \text{filters}$  and  $\star \star \text{expected}$  values, as you'll need to check for arbitrary names that correspond to attribute names. Also keep an eye out for kwargs like user\_id\_\_eq=5 or email\_null=True, which are no longer supported. If you're not already using mypy to type check your code, it can help you catch cases like these.

New features in this release:

- Support for transactions (TransactGet and TransactWrite) (#618)
- Support for versioned optimistic locking (#664)

Other changes in this release:

- Python 2.6 is no longer supported. 4.x.x will be the last major release to support Python 2.7 given the upcoming EOL.
- Added the max\_pool\_connection and extra\_headers settings to replace common use cases for session\_cls
- Added support for [moto](https://github.com/spulec/moto) through implementing the botocore "before-send" hook.
- Performance improvements to UTCDateTimeAttribute deserialization. (#610)
- The MapAttributeMeta class has been removed. Now type(MapAttribute) == AttributeContainerMeta.
- Removed LegacyBooleanAttribute and the read-compatibility for it in BooleanAttribute.
- *None* can now be used to bootstrap condition chaining (#653)
- Allow specifying timedeltas in expressions involving TTLAttributes (#665)

#### **2.18.5 v3.4.1**

date 2019-06-28

This is a backwards compatible, minor release.

Changes in this release:

• Fix type stubs to include new methods and parameters introduced with time-to-live support

### **2.18.6 v3.4.0**

date 2019-06-13

This is a backwards compatible, minor release.

Changes in this release:

- Adds a TTLAttribute that specifies when items expire (#259)
- Enables time-to-live on a DynamoDB table if the corresponding model has a TTLAttribute
- Adds a default\_for\_new parameter for Attribute which is a default that applies to new items only

Contributors to this release:

- @irhkang
- @ikonst

### **2.18.7 v3.3.3**

date 2019-01-15

This is a backwards compatible, minor release.

Fixes in this release:

- Legacy boolean attribute migration fix. (#538)
- Correctly package type stubs. (#585)

Contributors to this release:

• @vo-va

#### **2.18.8 v3.3.2**

```
date 2019-01-03
```
This is a backwards compatible, minor release.

Changes in this release:

• Built-in support for mypy type stubs, superseding those in python/typeshed. (#537)

### **2.18.9 v3.3.1**

#### date 2018-08-30

This is a backwards compatible, minor bug fix release.

Fixes in this release:

- Clearer error message on missing consumed capacity during rate-limited scan. (#506)
- Python 3 compatibility in PageIterator. (#535)
- Proxy configuration changes in botocore >= 1.11.0. (#531)

Contributors to this release:

• @ikonst

- @zetaben
- @ningirsu

### **2.18.10 v3.3.0**

#### date 2018-05-09

This is a backwards compatible, major bug fix release.

New features in this release:

- Support scan operations on secondary indexes. (#141, #392)
- Support projections in model get function. (#337, #403)
- Handle values from keys when batch get returns unprocessed keys. (#252, #376)
- Externalizes AWS Credentials. (#426)
- Add migration support for LegacyBooleanAttribute. (#404, #405)
- Rate limited Page Iterator. (#481)

#### Fixes in this release:

- Thread-safe client creation in botocore. (#153, #393)
- Use attr.get\_value(value) when deserialize. (#450)
- Skip null attributes post serialization for maps. (#455)
- Fix deserialization bug in BinaryAttribute and BinarySetAttribute. (#459, #480)
- Allow MapAttribute instances to be used as the RHS in expressions. (#488)
- Return the correct last\_evaluated\_key for limited queries/scans. (#406, #410)
- Fix exclusive\_start\_key getting lost in PageIterator. (#421)
- Add python 3.5 for Travis ci builds. (#437)

Contributors to this release:

- @jpinner-lyft
- @scode
- @behos
- @jmphilli
- @drewisme
- @nicysneiros
- @jcomo
- @kevgliss
- @asottile
- @harleyk
- @betamoo

### **2.18.11 v3.2.1**

date 2017-10-25

This is a backwards compatible, minor bug fix release.

Removed features in this release:

• Remove experimental Throttle api. (#378)

Fixes in this release:

- Handle attributes that cannot be retrieved by getattr. Fixes #104 (#385)
- Model.refresh() should reset all model attribuets. Fixes #166 (#388)
- Model.loads() should deserialize using custom attribute names. Fixes #168 (#387)
- Deserialize hash key during table loads. Fixes #143 (#386)
- Support pagination in high-level api query and scan methods. Fixes #50, #118, #207, and #248 (#379)
- Don't serialize null nested attributed. Fixes #240 and #309 (#375)
- Legacy update item subset removal using DELETE operator. Fixes #132 (#374)

Contributors to this release:

• @jpinner-lyft

### **2.18.12 v3.2.0**

date 2017-10-13

This is a backwards compatible, minor release.

This release updates PynamoDB to interact with Dynamo via the current version of Dynamo's API. Condition and update expressions can now be created from attributes and used in model operations. Legacy filter and attribute update keyword arguments have been deprecated. Using these arguments will cause a warning to be logged.

New features in this release:

- Add support for current version of [DynamoDB API](http://docs.aws.amazon.com/amazondynamodb/latest/developerguide/Appendix.CurrentAPI.html)
- Improved MapAttribute item assignment and access.

Contributors to this release:

• @jpinner-lyft

### **2.18.13 v3.2.0rc2**

#### date 2017-10-09

This is a backwards compatible, release candidate.

This release candidate allows dereferencing raw MapAttributes in condition expressions. It also improves MapAttribute assignment and access.

Contributors to this release:

• @jpinner-lyft

#### **2.18.14 v3.2.0rc1**

date 2017-09-22

This is a backwards compatible, release candidate.

This release candidate updates PynamoDB to interact with Dynamo via the current version of Dynamo's API. It deprecates some internal methods that were used to interact with Dynamo that are no longer relevant. If your project was calling those low level methods a warning will be logged.

New features in this release:

• Add support for current version of [DynamoDB API](http://docs.aws.amazon.com/amazondynamodb/latest/developerguide/Appendix.CurrentAPI.html)

Contributors to this release:

• @jpinner-lyft

### **2.18.15 v3.1.0**

date 2017-07-07

This is a backwards compatible, minor release.

Note that we now require botocore>=1.2.0; this is required to support the consistent\_read parameter when scanning.

Calling Model.count() without a hash key and *with* filters will raise a ValueError, as it was previously returning incorrect results.

New features in this release:

• Add support for signals via blinker (#278)

Fixes in this release:

- Pass batch parameters down to boto/dynamo (#308)
- Raise a ValueError if count() is invoked with no hash key AND filters (#313)
- Add consistent\_read parameter to Model.scan (#311)

Contributors to this release:

- @jmphilli
- @Lordnibbler
- @lita

### **2.18.16 v3.0.1**

date 2017-06-09

This is a major release with breaking changes.

MapAttribute now allows pythonic access when recursively defined. If you were not using the attr\_name= kwarg then you should have no problems upgrading. Previously defined non subclassed MapAttributes (raw MapAttributes) that were members of a subclassed MapAttribute (typed MapAttributes) would have to be accessed like a dictionary. Now object access is possible and recommended. See [here][\(https://github.](https://github.com/pynamodb/PynamoDB/blob/master/pynamodb/tests/test_attributes.py#L671) [com/pynamodb/PynamoDB/blob/master/pynamodb/tests/test\\_attributes.py#L671\)](https://github.com/pynamodb/PynamoDB/blob/master/pynamodb/tests/test_attributes.py#L671) for a test example. Access via the attr\_name, also known as the DynamoDB name, will now throw an AttributeError.

UnicodeSetAttributes do not json serialize or deserialize anymore. We deprecated the functionality of json serializing as of 1.6.0 but left the deserialization functionality in there so people could migrate away from the old functionality. If you have any UnicodeSetAttributes that have not been persisted since version 1.6.0 you will need to migrate your data or manage the json encoding and decoding with a custom attribute in application.

- Performance enhancements for the UTCDateTimeAttribute deserialize method. (#277)
- There was a regression with attribute discovery. Fixes attribute discovery for model classes with inheritance (#280)
- Fix to ignore null checks for batch delete (#283)
- Fix for ListAttribute and MapAttribute serialize (#286)
- Fix for MapAttribute pythonic access (#292) This is a breaking change.
- Deprecated the json decode in UnicodeSetAttribute (#294) This is a breaking change.
- Raise TableDoesNotExist error instead of letting json decoding ValueErrors raise (#296)

Contributors to this release:

- @jcbertin
- @johnliu
- @scode
- @rowilla
- @lita
- @garretheel
- @jmphilli

#### **2.18.17 v2.2.0**

#### date 2017-10-25

This is a backwards compatible, minor release.

The purpose of this release is to prepare users to upgrade to v3.0.1+ (see issue #377 for details).

Pull request #294 removes the backwards compatible deserialization of UnicodeSetAttributes introduced in #151.

This release introduces a migration function on the Model class to help re-serialize any data that was written with v1.5.4 and below.

Temporary feature in this release:

• Model.fix\_unicode\_set\_attributes() migration helper

# Model.needs\_unicode\_set\_fix() migration helper

#### **2.18.18 v2.1.6**

```
date 2017-05-10
```
This is a backwards compatible, minor release.

Fixes in this release:

• Replace Delorean with dateutil (#208)

- Fix a bug with count consume all pages in paginated response (#256)
- Update mock lib (#262)
- Use pytest instead of nose (#263)
- Documentation changes (#269)
- Fix null deserialization in MapAttributes (#272)

- @funkybob
- @garrettheel
- @lita
- @jmphilli

#### **2.18.19 v2.1.5**

#### date 2017-03-16

This is a backwards compatible, minor release.

Fixes in this release:

- Apply retry to ProvisionedThroughputExceeded (#222)
- rate\_limited\_scan fix to handle consumed capacity (#235)
- Fix for test when dict ordering differs (#237)

Contributors to this release:

- @anandswaminathan
- @jasonfriedland
- @JohnEmhoff

### **2.18.20 v2.1.4**

```
date 2017-02-14
```
This is a minor release, with some changes to *MapAttribute* handling. Previously, when accessing a *MapAttribute* via *item.attr*, the type of the object used during instantiation would determine the return value. *Model(attr={. . . })* would return a *dict* on access. *Model(attr=MapAttribute(. . . ))* would return an instance of *MapAttribute*. After #223, a *MapAttribute* will always be returned during item access regardless of the type of the object used during instantiation. For convenience, a *dict* version can be accessed using *.as\_dict()* on the *MapAttribute*.

New features in this release:

- Support multiple attribute update (#194)
- Rate-limited scan (#205)
- Always create map attributes when setting a dict (#223)

Fixes in this release:

- Remove AttributeDict and require explicit attr names (#220)
- Add distinct DoesNotExist classes per model (#206)
- Ensure defaults are respected for MapAttribute (#221)
- Add docs for GSI throughput changes (#224)

- @anandswaminathan
- @garrettheel
- @ikonst
- @jasonfriedland
- @yedpodtrzitko

### **2.18.21 v2.0.3**

date 2016-11-18

This is a backwards compatible, minor release.

Fixes in this release:

- Allow longs as members of maps + lists in python 2 (#200)
- Allow raw map attributes in subclassed map attributes (#199)

Contributors to this release:

• @jmphilli

#### **2.18.22 v2.0.2**

date 2016-11-10

This is a backwards compatible, minor release.

Fixes in this release:

- add BOOL into SHORT\_ATTR\_TYPES (#190)
- deserialize map attributes correctly (#192)
- prepare request with requests session so session properties are applied (#197)

Contributors to this release:

- @anandswaminathan
- @jmphilli
- @yedpodtrzitko

# **2.18.23 v2.0.1**

date 2016-11-04

This is a backwards compatible, minor release.

Fixes in this release:

• make "unprocessed keys for batch operation" log at info level (#180)

- fix RuntimeWarning during imp\_load in custom settings file (#185)
- allow unstructured map attributes (#186)

- @danielhochman
- @jmphilli
- @bedge

#### **2.18.24 v2.0.0**

date 2016-11-01

This is a major release, which introduces support for native DynamoDB maps and lists. There are no changes which are expected to break backwards compatibility, but you should test extensively before upgrading in production due to the volume of changes.

New features in this release:

• Add support for native map and list attributes (#175)

Contributors to this release:

- @jmphilli
- @berdim99

#### **2.18.25 v1.6.0**

date 2016-10-20

This is a minor release, with some changes to BinaryAttribute handling and new options for configuration.

BooleanAttribute now uses the native API type "B". BooleanAttribute is also compatible with the legacy BooleanAttributes on read. On save, they will be rewritten with the native type. If you wish to avoid this behavior, you can continue to use LegacyBooleanAttribute. LegacyBooleanAttribute is also forward compatible with native boolean attributes to allow for migration.

New features in this release:

- Add support for native boolean attributes (#149)
- Parse legacy and native bool in legacy bool (#158)
- Allow override of settings from global configuration file (#147)

Fixes in this release:

- Serialize UnicodeSetAttributes correctly (#151)
- Make update\_item respect attr\_name differences (#160)

Contributors to this release:

- @anandswaminathan
- @jmphilli
- @lita

#### **2.18.26 v1.5.4**

date 2017-10-25

This is a backwards compatible, minor bug fix release.

The purpose of this release is to prepare users to upgrade to  $v1.6.0+$  (see issue #377 for details).

Pull request #151 introduces a backwards incompatible change to how UnicodeSetAttributes are serialized. While the commit attempts to provide compatibility by deserializing values written with v1.5.3 and below, it prevents users from upgrading because it starts writing non JSON-encoded values to dynamo.

Anyone using UnicodeSetAttribute must first deploy this version.

Fixes in this release:

• Backport UnicodeSetAttribute deserialization code from #151

#### **2.18.27 v1.5.3**

date 2016-08-08

This is a backwards compatible, minor release.

Fixes in this release:

• Introduce concept of page\_size, separate from num items returned limit (#139)

Contributors to this release:

• @anandswaminathan

#### **2.18.28 v1.5.2**

date 2016-06-23

This is a backwards compatible, minor release.

Fixes in this release:

• Additional retry logic for HTTP Status Code 5xx, usually attributed to InternalServerError (#135)

Contributors to this release:

• @danielhochman

#### **2.18.29 v1.5.1**

#### date 2016-05-11

This is a backwards compatible, minor release.

Fixes in this release:

• Fix for binary attribute handling of unprocessed items data corruption affecting users of 1.5.0 (#126 fixes #125) Contributors to this release:

• @danielhochman

#### **2.18.30 v1.5.0**

#### date 2016-05-09

This is a backwards compatible, minor release.

Please consider the fix for limits before upgrading. Correcting for off-by-one when querying is no longer necessary.

Fixes in this release:

- Fix off-by-one error for limits when querying (#123 fixed #95)
- Retry on ConnectionErrors and other types of RequestExceptions (#121 fixes #98)
- More verbose logging when receiving errors e.g. InternalServerError from the DynamoDB API (#115)
- Prevent permanent poisoning of credential cache due to botocore bug (#113 fixes #99)
- Fix for UnprocessedItems serialization error (#114 fixes #103)
- Fix parsing issue with newer version of dateutil and UTCDateTimeAttributes (#110 fixes #109)
- Correctly handle expected value generation for set types (#107 fixes #102)
- Use HTTP proxies configured by botocore (#100 fixes #92)

New features in this release:

- Return the cause of connection exceptions to the caller (#108 documented by #112)
- Configurable session class for custom connection pool size, etc (#91)
- Add attributes\_to\_get and consistent\_read to more of the API (#79)

Contributors to this release:

- $\bullet$  @ab
- @danielhochman
- @jlafon
- @joshowen
- @jpinner-lyft
- @mxr
- @nickgravgaard

### **2.18.31 v1.4.4**

#### date 2015-11-10

This is a backward compatible, minor release.

Changes in this release:

- Support for enabling table streams at table creation time (thanks to @brln)
- Fixed bug where a value was always required for update\_item when action was 'delete' (#90)

### **2.18.32 v1.4.3**

date 2015-10-12

This is a backward compatible, minor release. Included are bug fixes and performance improvements.

A huge thank you to all who contributed to this release:

- Daniel Hochman
- Josh Owen
- Keith Mitchell
- Kevin Wilson

Changes in this release:

- Fixed bug where models without a range key weren't handled correctly
- Botocore is now only used for preparing requests (for performance reasons)
- Removed the dependency on OrderedDict
- Fixed bug for zope interface compatibility (#71)
- Fixed bug where the range key was handled incorrectly for integer values

#### **2.18.33 v1.4.2**

date 2015-06-26

This is a backward compatible, minor bug fix release.

Bugs fixed in this release:

• Fixed bug where botocore exceptions were not being reraised.

### **2.18.34 v1.4.1**

```
date 2015-06-26
```
This is a backward compatible, minor bug fix release.

Bugs fixed in this release:

• Fixed bug where a local variable could be unbound (#67).

### **2.18.35 v1.4.0**

date 2015-06-23

This is a minor release, with backward compatible bug fixes.

Bugs fixed in this release:

- Added support for botocore 1.0.0 (#63)
- Fixed bug where Model.get() could fail in certain cases (#64)
- Fixed bug where JSON strings weren't being encoded properly (#61)

#### **2.18.36 v1.3.7**

date 2015-04-06

This is a backward compatible, minor bug fix release.

Bugs fixed in this release:

- Fixed bug where range keys were not included in update\_item (#59)
- Fixed documentation bug (#58)

### **2.18.37 v1.3.6**

date 2015-04-06

This is a backward compatible, minor bug fix release.

Bugs fixed in this release:

- Fixed bug where arguments were used incorrectly in update\_item (#54)
- Fixed bug where falsy values were used incorrectly in model constructors (#57), thanks @pior
- Fixed bug where the limit argument for scan and query was not always honored.

New features:

• Table counts with optional filters can now be queried using Model.count (\*\*filters)

### **2.18.38 v1.3.5**

This is a backward compatible, minor bug fix release.

Bugs fixed in this release.

- Fixed bug where scan did not properly limit results (#45)
- Fixed bug where scan filters were not being preserved (#44)
- Fixed bug where items were mutated as an unexpected side effect (#47)
- Fixed bug where conditional operator wasn't used in scan

### **2.18.39 v1.3.4**

date 2014-10-06

This is a backward compatible, minor bug fix release.

Bugs fixed in this release.

- Fixed bug where attributes could not be used in multiple indexes when creating a table.
- Fixed bug where a dependency on mock was accidentally introduced.

#### **2.18.40 v1.3.3**

date 2014-9-18

This is a backward compatible, minor bug fix release, fixing the following issues

- Fixed bug with Python 2.6 compatibility (#28)
- Fixed bug where update\_item was incorrectly checking attributes for null (#34)

Other minor improvements

- New API for backing up and restoring tables
- Better support for custom attributes [\(https://github.com/pynamodb/PynamoDB/commit/](https://github.com/pynamodb/PynamoDB/commit/0c2ba5894a532ed14b6c14e5059e97dbb653ff12) [0c2ba5894a532ed14b6c14e5059e97dbb653ff12\)](https://github.com/pynamodb/PynamoDB/commit/0c2ba5894a532ed14b6c14e5059e97dbb653ff12)
- Explicit Travis CI testing of Python 2.6, 2.7, 3.3, 3.4, and PyPy
- Tests added for round tripping unicode values

### **2.18.41 v1.3.2**

date 2014-7-02

• This is a minor bug fix release, fixing a bug where query filters were incorrectly parsed (#26).

### **2.18.42 v1.3.1**

date 2014-05-26

- This is a bug fix release, ensuring that KeyCondition and QueryFilter arguments are constructed correctly (#25).
- Added an example URL shortener to the examples.
- Minor documentation fixes.

### **2.18.43 v1.3.0**

date 2014-05-20

- This is a minor release, with new backward compatible features and bug fixes.
- Fixed bug where NULL and NOT\_NULL were not set properly in query and scan operations (#24)
- Support for specifying the index\_name as a Index.Meta attribute (#23)
- Support for specifying read and write capacity in Model.Meta (#22)

### **2.18.44 v1.2.2**

date 2014-05-14

• This is a minor bug fix release, resolving #21 (key\_schema ordering for create\_table).

#### **2.18.45 v1.2.1**

- date 2014-05-07
- This is a minor bug fix release, resolving #20.

### **2.18.46 v1.2.0**

date 2014-05-06

- Numerous documentation improvements
- Improved support for conditional operations
- Added support for filtering queries on non key attributes [\(http://aws.amazon.com/blogs/aws/](http://aws.amazon.com/blogs/aws/improved-queries-and-updates-for-dynamodb/) [improved-queries-and-updates-for-dynamodb/\)](http://aws.amazon.com/blogs/aws/improved-queries-and-updates-for-dynamodb/)
- Fixed issue with JSON loading where escaped characters caused an error (#17)
- Minor bug fixes

### **2.18.47 v1.1.0**

date 2014-04-14

- PynamoDB now requires botocore version 0.42.0 or greater
- Improved documentation
- Minor bug fixes
- New API endpoint for deleting model tables
- Support for expected value conditions in item delete, update, and save
- Support for limit argument to queries
- Support for aliased attribute names

Example of using aliased attribute names:

```
class AliasedModel(Model):
   class Meta:
       table_name = "AliasedModel"
   forum name = UnicodeAttribute(hash key=True, attr name='fn')
   subject = UnicodeAttribute(range_key=True, attr_name='s')
```
### **2.18.48 v1.0.0**

date 2014-03-28

• Major update: New syntax for specifying models that is not backward compatible.

Important: The syntax for models has changed!

The old way:

```
from pynamodb.models import Model
from pynamodb.attributes import UnicodeAttribute
class Thread(Model):
   table_name = 'Thread'
    forum_name = UnicodeAttribute(hash_key=True)
```
The new way:

```
from pynamodb.models import Model
from pynamodb.attributes import UnicodeAttribute
class Thread(Model):
    class Meta:
       table_name = 'Thread'
    forum_name = UnicodeAttribute(hash_key=True)
```
Other, less important changes:

- Added explicit support for specifying the server hostname in models
- Added documentation for using DynamoDB Local and dynalite
- Made examples runnable with DynamoDB Local and dynalite by default
- Added documentation for the use of default and null on model attributes
- Improved testing for index queries

#### **2.18.49 v0.1.13**

date 2014-03-20

• Bug fix release. Proper handling of update\_item attributes for atomic item updates, with tests. Fixes #7.

#### **2.18.50 v0.1.12**

```
date 2014-03-18
```
• Added a region attribute to model classes, allowing users to specify the AWS region, per model. Fixes #6.

### **2.18.51 v0.1.11**

date 2014-02-26

- New exception behavior: Model.get and Model.refresh will now raise DoesNotExist if the item is not found in the table.
- Correctly deserialize complex key types. Fixes #3
- Correctly construct keys for tables that don't have both a hash key and a range key in batch get operations. Fixes #5
- Better PEP8 Compliance
- More tests

• Removed session and endpoint caching to avoid using stale IAM role credentials

# **2.19 Versioning Scheme**

PynamoDB conforms to [PEP 440.](https://www.python.org/dev/peps/pep-0440) Generally, PynamoDB uses [Semantic Versioning,](http://semver.org/) where the version number has the format:

MAJOR . MINOR . PATCH

- The MAJOR version number changes when backward *incompatible* changes are introduced.
- The MINOR version number changes when new features are added, but are backward compatible.
- The PATCH version number changes when backward compatible bug fixes are added.

# CHAPTER 3

# API docs

# **3.1 API**

### **3.1.1 High Level API**

#### DynamoDB Models for PynamoDB

```
class pynamodb.models.Model(hash_key=None, range_key=None, _user_instantiated=True, **at-
                                  tributes)
```
Defines a *PynamoDB* Model

This model is backed by a table in DynamoDB. You can create the table by with the create\_table method.

- **exception DoesNotExist**(*msg=None*, *cause=None*) Raised when an item queried does not exist
- **classmethod batch\_get**(*items*, *consistent\_read=None*, *attributes\_to\_get=None*) BatchGetItem for this model
	- Parameters **items** Should be a list of hash keys to retrieve, or a list of tuples if range keys are used.
- **classmethod batch\_write**(*auto\_commit=True*) Returns a BatchWrite context manager for a batch operation.
	- **Parameters auto\_commit** If true, the context manager will commit writes incrementally as items are written to as necessary to honor item count limits in the DynamoDB API (see BatchWrite). Regardless of the value passed here, changes automatically commit on context exit (whether successful or not).
- **classmethod count**(*hash\_key=None*, *range\_key\_condition=None*, *filter\_condition=None*, *consistent\_read=False*, *index\_name=None*, *limit=None*, *rate\_limit=None*)

Provides a filtered count

#### Parameters

• **hash\_key** – The hash key to query. Can be None.

- range\_key\_condition Condition for range key
- **filter\_condition** Condition used to restrict the query results
- **consistent\_read** If True, a consistent read is performed
- **index\_name** If set, then this index is used
- **rate** limit If set then consumed capacity will be limited to this amount per second

#### **classmethod create\_table**(*wait=False*, *read\_capacity\_units=None*,

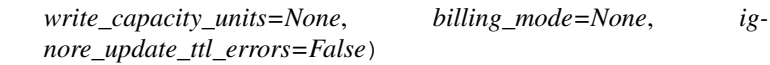

Create the table for this model

#### **Parameters**

- **wait** If set, then this call will block until the table is ready for use
- **read\_capacity\_units** Sets the read capacity units for this table
- **write\_capacity\_units** Sets the write capacity units for this table
- **billing\_mode** Sets the billing mode provisioned (default) or on\_demand for this table

#### **delete**(*condition=None*)

Deletes this object from dynamodb

#### **classmethod delete\_table**()

Delete the table for this model

```
classmethod describe_table()
```
Returns the result of a DescribeTable operation on this model's table

**classmethod dump**(*filename*)

Writes the contents of this model's table as JSON to the given filename

**classmethod dumps**()

Returns a JSON representation of this model's table

#### **classmethod exists**()

Returns True if this table exists, False otherwise

#### **classmethod from\_raw\_data**(*data*)

Returns an instance of this class from the raw data

Parameters **data** – A serialized DynamoDB object

**classmethod get**(*hash\_key*, *range\_key=None*, *consistent\_read=False*, *attributes\_to\_get=None*) Returns a single object using the provided keys

Parameters

- **hash** key The hash key of the desired item
- **range\_key** The range key of the desired item, only used when appropriate.

:param consistent\_read :param attributes\_to\_get

```
classmethod query(hash_key, range_key_condition=None, filter_condition=None, consis-
                      tent_read=False, index_name=None, scan_index_forward=None, limit=None,
                      last_evaluated_key=None, attributes_to_get=None, page_size=None,
                      rate_limit=None)
```
Provides a high level query API

#### **Parameters**

- **hash\_key** The hash key to query
- **range\_key\_condition** Condition for range key
- **filter\_condition** Condition used to restrict the query results
- **consistent\_read** If True, a consistent read is performed
- **index** name If set, then this index is used
- **limit** Used to limit the number of results returned
- **scan\_index\_forward** If set, then used to specify the same parameter to the DynamoDB API. Controls descending or ascending results
- **last\_evaluated\_key** If set, provides the starting point for query.
- **attributes\_to\_get** If set, only returns these elements
- **page\_size** Page size of the query to DynamoDB
- **rate\_limit** If set then consumed capacity will be limited to this amount per second

#### **refresh**(*consistent\_read=False*)

Retrieves this object's data from dynamodb and syncs this local object

#### Parameters **consistent\_read** – If True, then a consistent read is performed.

#### **save**(*condition=None*)

Save this object to dynamodb

**classmethod scan**(*filter\_condition=None*, *segment=None*, *total\_segments=None*, *limit=None*, *last\_evaluated\_key=None*, *page\_size=None*, *consistent\_read=None*, *index\_name=None*, *rate\_limit=None*, *attributes\_to\_get=None*)

Iterates through all items in the table

#### Parameters

- **filter\_condition** Condition used to restrict the scan results
- **segment** If set, then scans the segment
- **total\_segments** If set, then specifies total segments
- **limit** Used to limit the number of results returned
- **last\_evaluated\_key** If set, provides the starting point for scan.
- **page\_size** Page size of the scan to DynamoDB
- **consistent\_read** If True, a consistent read is performed
- **index\_name** If set, then this index is used
- **rate** limit If set then consumed capacity will be limited to this amount per second
- **attributes** to get If set, specifies the properties to include in the projection expression

**update**(*actions*, *condition=None*)

Updates an item using the UpdateItem operation.

#### Parameters

- **actions** a list of Action updates to apply
- **condition** an optional Condition on which to update

```
classmethod update_ttl(ignore_update_ttl_errors)
         Attempt to update the TTL on the table. Certain implementations (eg: dynalite) do not support updating
         TTLs and will fail.
PynamoDB attributes
class pynamodb.attributes.Attribute(hash_key=False, range_key=False, null=None, de-
                                            fault=None, default_for_new=None, attr_name=None)
     An attribute of a model
     deserialize(value)
         Performs any needed deserialization on the value
     serialize(value)
         This method should return a dynamodb compatible value
class pynamodb.attributes.BinaryAttribute(hash_key=False, range_key=False, null=None,
                                                    default=None, default_for_new=None,
                                                    attr_name=None)
     A binary attribute
     deserialize(value)
         Returns a decoded string from base64
     serialize(value)
         Returns a base64 encoded binary string
class pynamodb.attributes.BinarySetAttribute(hash_key=False, range_key=False,
                                                       null=None, default=None, de-
                                                       fault_for_new=None, attr_name=None)
     A binary set
     deserialize(value)
         Returns a decoded string from base64
     serialize(value)
         Returns a base64 encoded binary string
class pynamodb.attributes.BooleanAttribute(hash_key=False, range_key=False,
                                                     null=None, default=None, de-
                                                     fault_for_new=None, attr_name=None)
     A class for boolean attributes
     deserialize(value)
         Performs any needed deserialization on the value
     serialize(value)
         This method should return a dynamodb compatible value
class pynamodb.attributes.JSONAttribute(hash_key=False, range_key=False, null=None,
                                                 default=None, default_for_new=None,
                                                 attr_name=None)
     A JSON Attribute
     Encodes JSON to unicode internally
     deserialize(value)
         Deserializes JSON
     serialize(value)
         Serializes JSON to unicode
class pynamodb.attributes.ListAttribute(hash_key=False, range_key=False, null=None, de-
```
*fault=None*, *attr\_name=None*, *of=None*)

```
deserialize(values)
```
Decode from list of AttributeValue types.

```
serialize(values)
```
Encode the given list of objects into a list of AttributeValue types.

```
class pynamodb.attributes.MapAttribute(**attributes)
```
A Map Attribute

The MapAttribute class can be used to store a JSON document as "raw" name-value pairs, or it can be subclassed and the document fields represented as class attributes using Attribute instances.

To support the ability to subclass MapAttribute and use it as an AttributeContainer, instances of MapAttribute behave differently based both on where they are instantiated and on their type. Because of this complicated behavior, a bit of an introduction is warranted.

Models that contain a MapAttribute define its properties using a class attribute on the model. For example, below we define "MyModel" which contains a MapAttribute "my\_map":

class MyModel(Model):  $my\_map = MapAttribute(attr\_name='dynamo\_name', default={})$ 

When instantiated in this manner (as a class attribute of an AttributeContainer class), the MapAttribute class acts as an instance of the Attribute class. The instance stores data about the attribute (in this example the dynamo name and default value), and acts as a data descriptor, storing any value bound to it on the *attribute\_values* dictionary of the containing instance (in this case an instance of MyModel).

Unlike other Attribute types, the value that gets bound to the containing instance is a new instance of MapAttribute, not an instance of the primitive type. For example, a UnicodeAttribute stores strings in the *attribute\_values* of the containing instance; a MapAttribute does not store a dict but instead stores a new instance of itself. This difference in behavior is necessary when subclassing MapAttribute in order to access the Attribute data descriptors that represent the document fields.

For example, below we redefine "MyModel" to use a subclass of MapAttribute as "my\_map":

class MyMapAttribute(MapAttribute): my\_internal\_map = MapAttribute()

class MyModel(Model):  $my\_map = MyMapAttribute(attr\_name="dynamic", default = \{\})$ 

In order to set the value of my\_internal\_map on an instance of MyModel we need the bound value for "my\_map" to be an instance of MapAttribute so that it acts as a data descriptor:

MyModel().my map.my internal map = {'foo': 'bar' }

That is the attribute access of "my\_map" must return a MyMapAttribute instance and not a dict.

When an instance is used in this manner (bound to an instance of an AttributeContainer class), the MapAttribute class acts as an AttributeContainer class itself. The instance does not store data about the attribute, and does not act as a data descriptor. The instance stores name-value pairs in its internal *attribute\_values* dictionary.

Thus while MapAttribute multiply inherits from Attribute and AttributeContainer, a MapAttribute instance does not behave as both an Attribute AND an AttributeContainer. Rather an instance of MapAttribute behaves EI-THER as an Attribute OR as an AttributeContainer, depending on where it was instantiated.

So, how do we create this dichotomous behavior? Using the AttributeContainerMeta metaclass. All MapAttribute instances are initialized as AttributeContainers only. During construction of AttributeContainer classes (subclasses of MapAttribute and Model), any instances that are class attributes are transformed from Attribute-Containers to Attributes (via the *\_make\_attribute* method call).

```
deserialize(values)
    Decode as a dict.
```
**serialize**(*values*)

This method should return a dynamodb compatible value

**class** pynamodb.attributes.**NullAttribute**(*hash\_key=False*, *range\_key=False*, *null=None*, *default=None*, *default\_for\_new=None*, *attr\_name=None*) **deserialize**(*value*) Performs any needed deserialization on the value **serialize**(*value*) This method should return a dynamodb compatible value **class** pynamodb.attributes.**NumberAttribute**(*hash\_key=False*, *range\_key=False*, *null=None*, *default=None*, *default\_for\_new=None*, *attr\_name=None*) A number attribute **deserialize**(*value*) Decode numbers from JSON **serialize**(*value*) Encode numbers as JSON **class** pynamodb.attributes.**NumberSetAttribute**(*hash\_key=False*, *range\_key=False*, *null=None*, *default=None*, *default\_for\_new=None*, *attr\_name=None*) A number set attribute **class** pynamodb.attributes.**SetMixin** Adds (de)serialization methods for sets **deserialize**(*value*) Deserializes a set **serialize**(*value*) Serializes a set Because dynamodb doesn't store empty attributes, empty sets return None **class** pynamodb.attributes.**TTLAttribute**(*hash\_key=False*, *range\_key=False*, *null=None*, *default=None*, *default\_for\_new=None*, *attr\_name=None*) A time-to-live attribute that signifies when the item expires and can be automatically deleted. It can be assigned with a timezone-aware datetime value (for absolute expiry time) or a timedelta value (for expiry relative to the current time), but always reads as a UTC datetime value. **deserialize**(*value*) Deserializes a timestamp (Unix time) as a UTC datetime. **serialize**(*value*) Serializes a datetime as a timestamp (Unix time). **class** pynamodb.attributes.**UTCDateTimeAttribute**(*hash\_key=False*, *range\_key=False*, *null=None*, *default=None*, *default\_for\_new=None*, *attr\_name=None*) An attribute for storing a UTC Datetime **deserialize**(*value*) Takes a UTC datetime string and returns a datetime object **serialize**(*value*)

Takes a datetime object and returns a string

```
class pynamodb.attributes.UnicodeAttribute(hash_key=False, range_key=False,
                                                    null=None, default=None, de-
                                                    fault_for_new=None, attr_name=None)
     A unicode attribute
     serialize(value)
         Returns a unicode string
class pynamodb.attributes.UnicodeSetAttribute(hash_key=False, range_key=False,
                                                        null=None, default=None, de-
                                                        fault_for_new=None, attr_name=None)
     A unicode set
     deserialize(value)
         Deserializes a set
     element_serialize(value)
         This serializes unicode / strings out as unicode strings. It does not touch the value if it is already a unicode
         str : param value: : return:
     serialize(value)
         Serializes a set
         Because dynamodb doesn't store empty attributes, empty sets return None
class pynamodb.attributes.VersionAttribute(hash_key=False, range_key=False,
                                                    null=None, default=None, de-
                                                    fault_for_new=None, attr_name=None)
     A version attribute
     deserialize(value)
         Decode numbers from JSON and cast to int.
     serialize(value)
         Cast value to int then encode as JSON
PynamoDB Indexes
class pynamodb.indexes.AllProjection
     An ALL projection
class pynamodb.indexes.GlobalSecondaryIndex
     A global secondary index
class pynamodb.indexes.IncludeProjection(non_attr_keys=None)
     An INCLUDE projection
class pynamodb.indexes.Index
     Base class for secondary indexes
     classmethod count(hash_key, range_key_condition=None, filter_condition=None, consis-
                           tent_read=False, limit=None, rate_limit=None)
         Count on an index
     classmethod query(hash_key, range_key_condition=None, filter_condition=None,
                           consistent_read=False, scan_index_forward=None, limit=None,
                           last_evaluated_key=None, attributes_to_get=None, page_size=None,
                           rate_limit=None)
         Queries an index
     classmethod scan(filter_condition=None, segment=None, total_segments=None, limit=None,
                         last_evaluated_key=None, page_size=None, consistent_read=None,
                         rate_limit=None, attributes_to_get=None)
         Scans an index
```
**class** pynamodb.indexes.**IndexMeta**(*name*, *bases*, *attrs*) Index meta class

This class is here to allow for an index *Meta* class that contains the index settings

- **class** pynamodb.indexes.**KeysOnlyProjection** Keys only projection
- **class** pynamodb.indexes.**LocalSecondaryIndex** A local secondary index
- **class** pynamodb.indexes.**Projection** A class for presenting projections

```
class pynamodb.transactions.TransactGet(*args, **kwargs)
```
**get**(*model\_cls*, *hash\_key*, *range\_key=None*)

Adds the operation arguments for an item to list of models to get returns a \_ModelFuture object as a placeholder

Parameters

- **model\_cls** –
- **hash\_key** –
- **range\_key** –

#### Returns

**class** pynamodb.transactions.**TransactWrite**(*client\_request\_token=None*, *re-*

*turn\_item\_collection\_metrics=None*, *\*\*kwargs*)

- **class** pynamodb.transactions.**Transaction**(*connection*, *return\_consumed\_capacity=None*) Base class for a type of transaction operation
- **class** pynamodb.pagination.**PageIterator**(*operation*, *args*, *kwargs*, *rate\_limit=None*) PageIterator handles Query and Scan result pagination.

<http://docs.aws.amazon.com/amazondynamodb/latest/developerguide/Query.html#Query.Pagination> <http://docs.aws.amazon.com/amazondynamodb/latest/developerguide/Scan.html#Scan.Pagination>

**class** pynamodb.pagination.**RateLimiter**(*rate\_limit*, *time\_module=None*) RateLimiter limits operations to a pre-set rate of units/seconds

#### Example:

Initialize a RateLimiter with the desired rate rate\_limiter = RateLimiter(rate\_limit)

Now, every time before calling an operation, call acquire() rate\_limiter.acquire()

And after an operation, update the number of units consumed rate limiter.consume(units)

#### **acquire**()

Sleeps the appropriate amount of time to follow the rate limit restriction

Returns None

**consume**(*units*)

Records the amount of units consumed.

Parameters **units** – Number of units consumed

Returns None

#### **rate\_limit**

A limit of units per seconds

```
class pynamodb.pagination.ResultIterator(operation, args, kwargs, map_fn=None,
                                              limit=None, rate_limit=None)
```
ResultIterator handles Query and Scan item pagination.

<http://docs.aws.amazon.com/amazondynamodb/latest/developerguide/Query.html#Query.Pagination> <http://docs.aws.amazon.com/amazondynamodb/latest/developerguide/Scan.html#Scan.Pagination>

#### **3.1.2 Low Level API**

PynamoDB lowest level connection

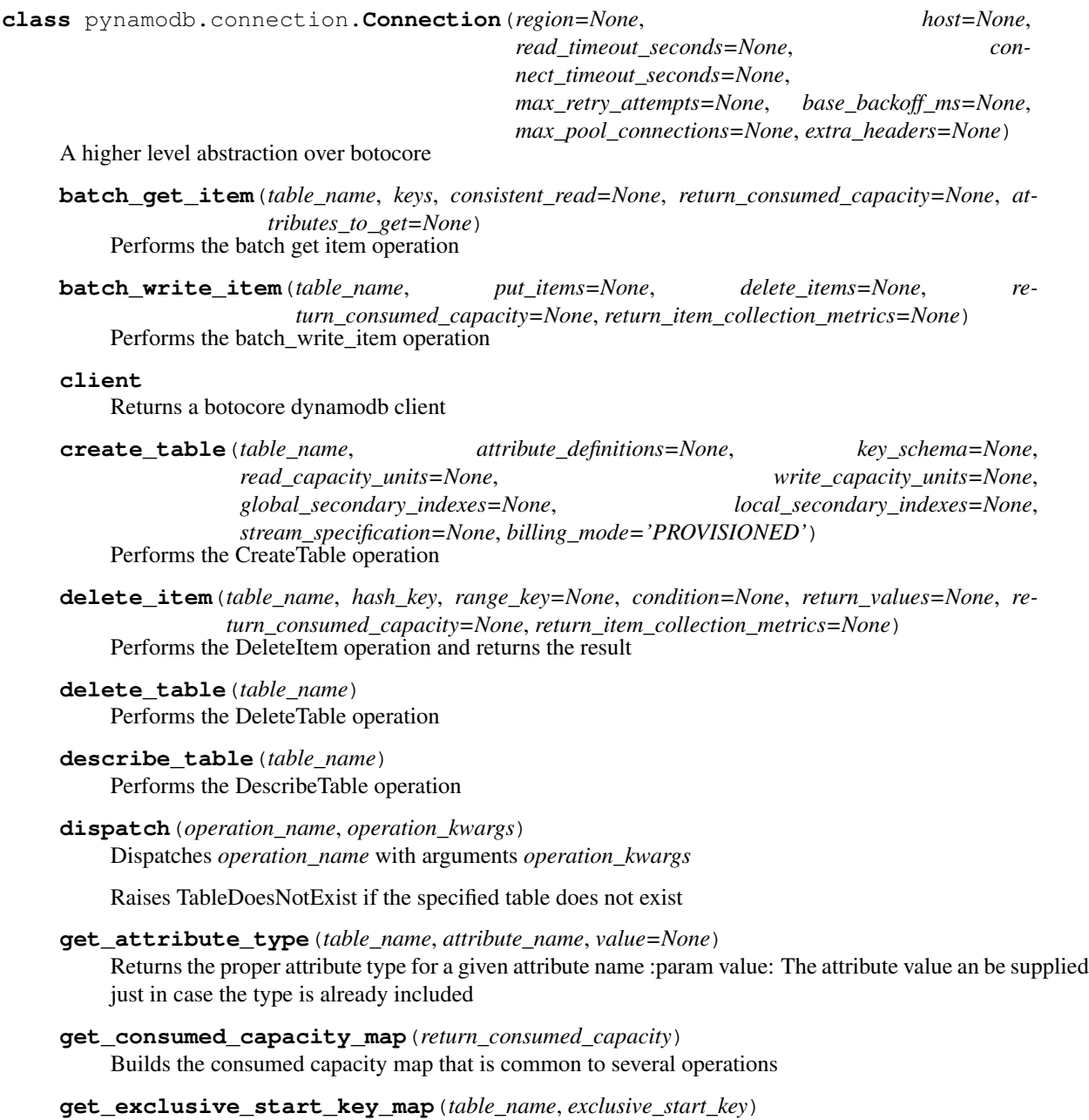

Builds the exclusive start key attribute map

- **get\_identifier\_map**(*table\_name*, *hash\_key*, *range\_key=None*, *key='Key'*) Builds the identifier map that is common to several operations
- **get\_item**(*table\_name*, *hash\_key*, *range\_key=None*, *consistent\_read=False*, *attributes\_to\_get=None*) Performs the GetItem operation and returns the result
- **get\_item\_attribute\_map**(*table\_name*, *attributes*, *item\_key='Item'*, *pythonic\_key=True*) Builds up a dynamodb compatible AttributeValue map
- **get\_item\_collection\_map**(*return\_item\_collection\_metrics*) Builds the item collection map
- **get\_meta\_table**(*table\_name*, *refresh=False*) Returns a MetaTable
- **get\_return\_values\_map**(*return\_values*) Builds the return values map that is common to several operations
- **get\_return\_values\_on\_condition\_failure\_map**(*return\_values\_on\_condition\_failure*) Builds the return values map that is common to several operations
- **list\_tables**(*exclusive\_start\_table\_name=None*, *limit=None*) Performs the ListTables operation
- **parse\_attribute**(*attribute*, *return\_type=False*)

Returns the attribute value, where the attribute can be a raw attribute value, or a dictionary containing the type: {'S': 'String value'}

- **put\_item**(*table\_name*, *hash\_key*, *range\_key=None*, *attributes=None*, *condition=None*, *return\_values=None*, *return\_consumed\_capacity=None*, *return\_item\_collection\_metrics=None*) Performs the PutItem operation and returns the result
- **query**(*table\_name*, *hash\_key*, *range\_key\_condition=None*, *filter\_condition=None*, *attributes\_to\_get=None*, *consistent\_read=False*, *exclusive\_start\_key=None*, *index\_name=None*, *limit=None*, *return\_consumed\_capacity=None*, *scan\_index\_forward=None*, *select=None*) Performs the Query operation and returns the result
- **scan**(*table\_name*, *filter\_condition=None*, *attributes\_to\_get=None*, *limit=None*, *return\_consumed\_capacity=None*, *exclusive\_start\_key=None*, *segment=None*, *total\_segments=None*, *consistent\_read=None*, *index\_name=None*) Performs the scan operation

#### **session**

Returns a valid botocore session

- **transact\_get\_items**(*get\_items*, *return\_consumed\_capacity=None*) Performs the TransactGet operation and returns the result
- **transact\_write\_items**(*condition\_check\_items*, *delete\_items*, *put\_items*, *update\_items*, *client\_request\_token=None*, *return\_consumed\_capacity=None*, *return\_item\_collection\_metrics=None*) Performs the TransactWrite operation and returns the result
- **update\_item**(*table\_name*, *hash\_key*, *range\_key=None*, *actions=None*, *condition=None*, *return\_consumed\_capacity=None*, *return\_item\_collection\_metrics=None*, *return\_values=None*) Performs the UpdateItem operation
- **update\_table**(*table\_name*, *read\_capacity\_units=None*, *write\_capacity\_units=None*, *global\_secondary\_index\_updates=None*) Performs the UpdateTable operation

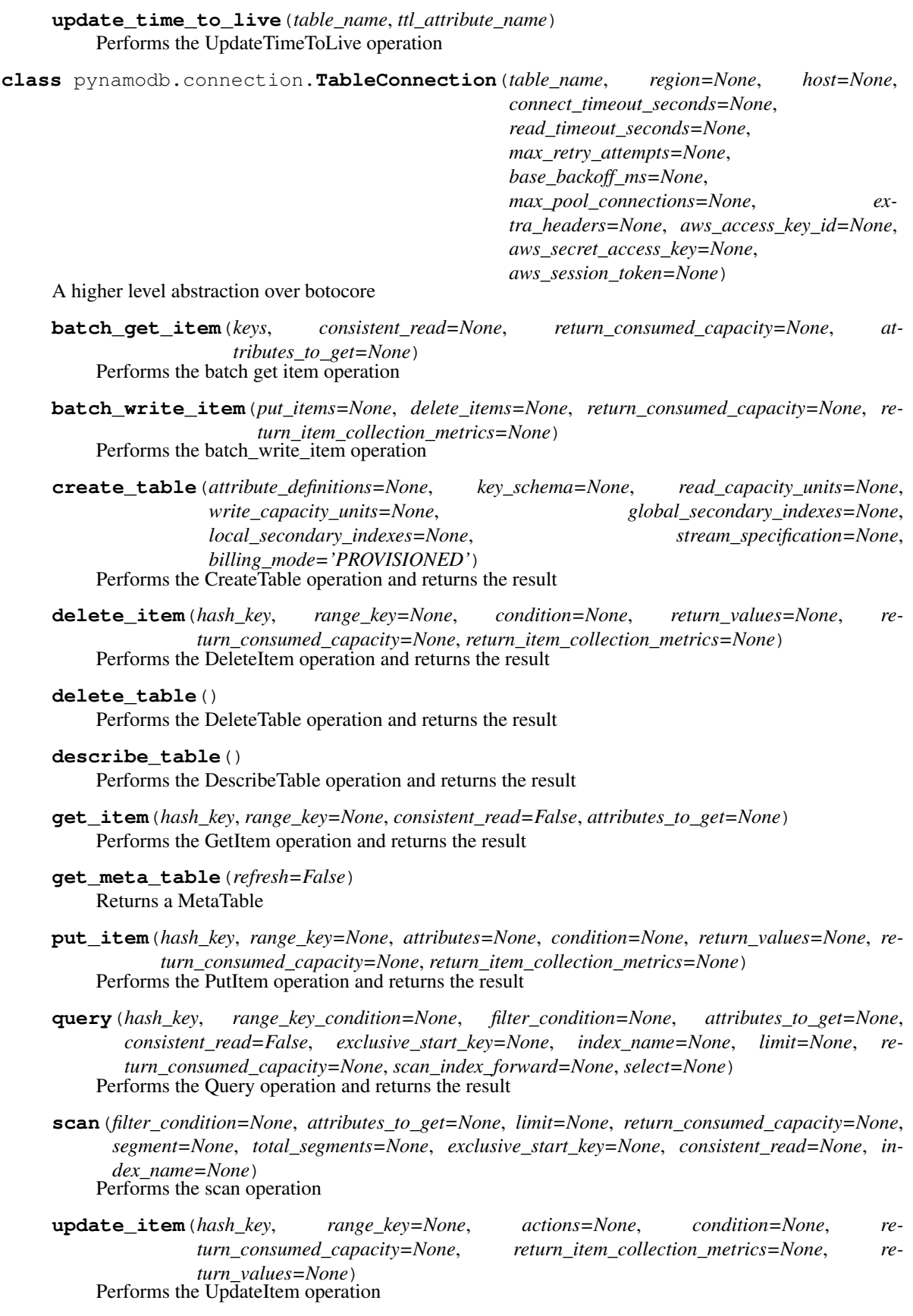

**update\_table**(*read\_capacity\_units=None*, *write\_capacity\_units=None*, *global\_secondary\_index\_updates=None*) Performs the UpdateTable operation and returns the result

**update\_time\_to\_live**(*ttl\_attr\_name*) Performs the UpdateTimeToLive operation and returns the result

# **3.1.3 Exceptions**

- **exception** pynamodb.exceptions.**PynamoDBConnectionError**(*msg=None*, *cause=None*) A base class for connection errors
- **exception** pynamodb.exceptions.**DeleteError**(*msg=None*, *cause=None*) Raised when an error occurs deleting an item
- **exception** pynamodb.exceptions.**QueryError**(*msg=None*, *cause=None*) Raised when queries fail
- **exception** pynamodb.exceptions.**ScanError**(*msg=None*, *cause=None*) Raised when a scan operation fails
- **exception** pynamodb.exceptions.**PutError**(*msg=None*, *cause=None*) Raised when an item fails to be created
- **exception** pynamodb.exceptions.**UpdateError**(*msg=None*, *cause=None*) Raised when an item fails to be updated
- **exception** pynamodb.exceptions.**GetError**(*msg=None*, *cause=None*) Raised when an item fails to be retrieved
- **exception** pynamodb.exceptions.**TableError**(*msg=None*, *cause=None*) An error involving a dynamodb table operation
- **exception** pynamodb.exceptions.**TableDoesNotExist**(*table\_name*) Raised when an operation is attempted on a table that doesn't exist
- **exception** pynamodb.exceptions.**DoesNotExist**(*msg=None*, *cause=None*) Raised when an item queried does not exist

# **3.1.4 Migration API**

# CHAPTER 4

Indices and tables

- genindex
- modindex
- search
# Python Module Index

#### p

pynamodb.attributes, [58](#page-61-0) pynamodb.connection, [63](#page-66-0) pynamodb.indexes, [61](#page-64-0) pynamodb.models, [55](#page-58-0) pynamodb.pagination, [62](#page-65-0) pynamodb.transactions, [62](#page-65-1)

#### Index

#### A

acquire() (*pynamodb.pagination.RateLimiter method*), [62](#page-65-2) AllProjection (*class in pynamodb.indexes*), [61](#page-64-1) Attribute (*class in pynamodb.attributes*), [58](#page-61-1)

#### B

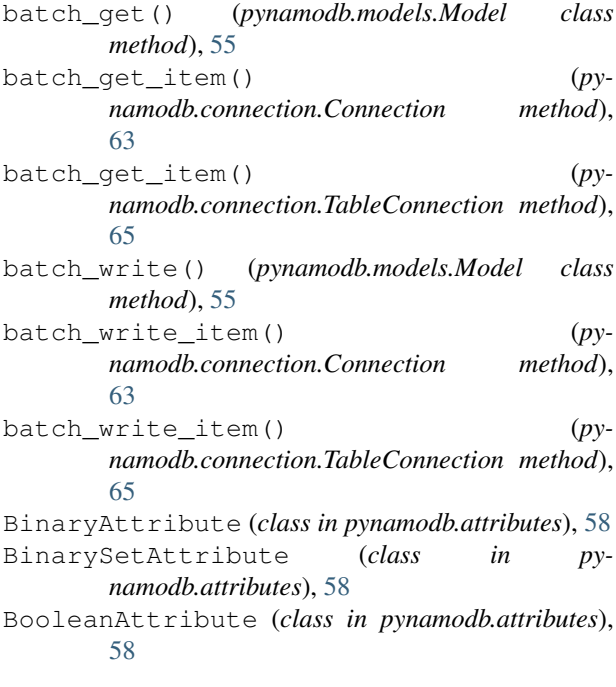

# C

client (*pynamodb.connection.Connection attribute*), [63](#page-66-1) Connection (*class in pynamodb.connection*), [63](#page-66-1) consume() (*pynamodb.pagination.RateLimiter method*), [62](#page-65-2) count() (*pynamodb.indexes.Index class method*), [61](#page-64-1) count() (*pynamodb.models.Model class method*), [55](#page-58-1) create\_table() (*pynamodb.connection.Connection method*), [63](#page-66-1)

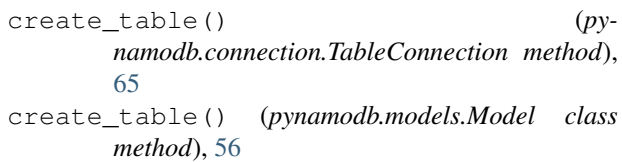

#### D

```
delete() (pynamodb.models.Model method), 56
delete_item() (pynamodb.connection.Connection
      method), 63
delete_item() (py-
      namodb.connection.TableConnection method),
      65
delete_table() (pynamodb.connection.Connection
      method), 63
delete_table() (py-
      namodb.connection.TableConnection method),
      65
delete_table() (pynamodb.models.Model class
      method), 56
DeleteError, 66
describe_table() (py-
      namodb.connection.Connection method),
      63
describe_table() (py-
      namodb.connection.TableConnection method),
      65
describe_table() (pynamodb.models.Model class
      method), 56
deserialize() (pynamodb.attributes.Attribute
      method), 58
deserialize() (py-
      namodb.attributes.BinaryAttribute method),
      58
deserialize() (py-
      namodb.attributes.BinarySetAttribute method),
      58
deserialize() (py-
      namodb.attributes.BooleanAttribute method),
      58
```
#### **PynamoDB Documentation, Release 4.3.0**

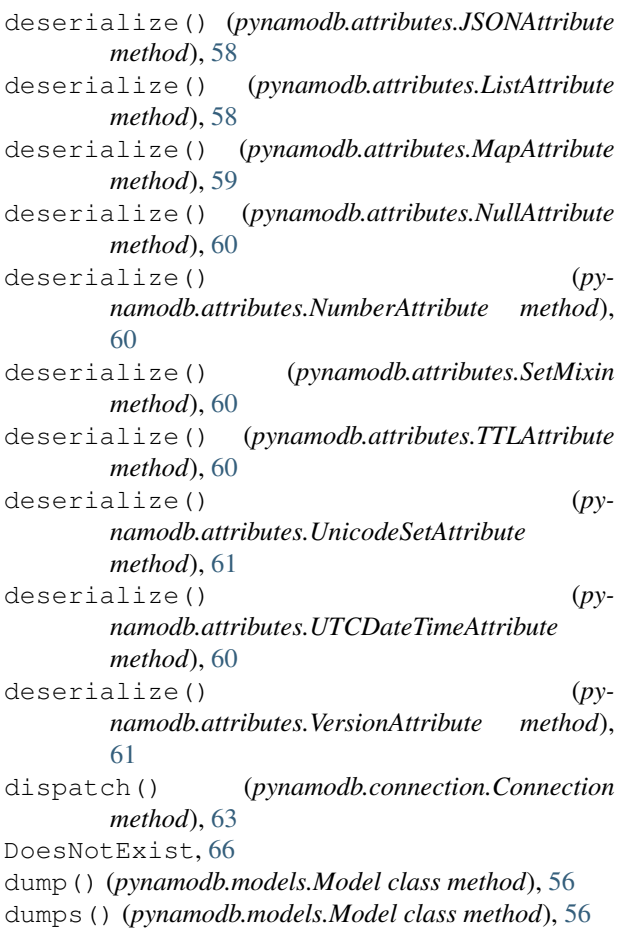

# E

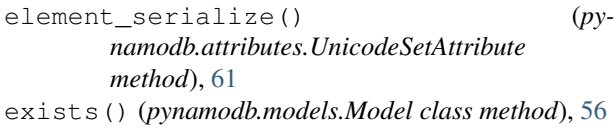

### F

from\_raw\_data() (*pynamodb.models.Model class method*), [56](#page-59-0)

# G

get() (*pynamodb.models.Model class method*), [56](#page-59-0) get() (*pynamodb.transactions.TransactGet method*), [62](#page-65-2) get\_attribute\_type() (*pynamodb.connection.Connection method*), [63](#page-66-1) get\_consumed\_capacity\_map() (*pynamodb.connection.Connection method*), [63](#page-66-1) get\_exclusive\_start\_key\_map() (*pynamodb.connection.Connection method*), [63](#page-66-1)

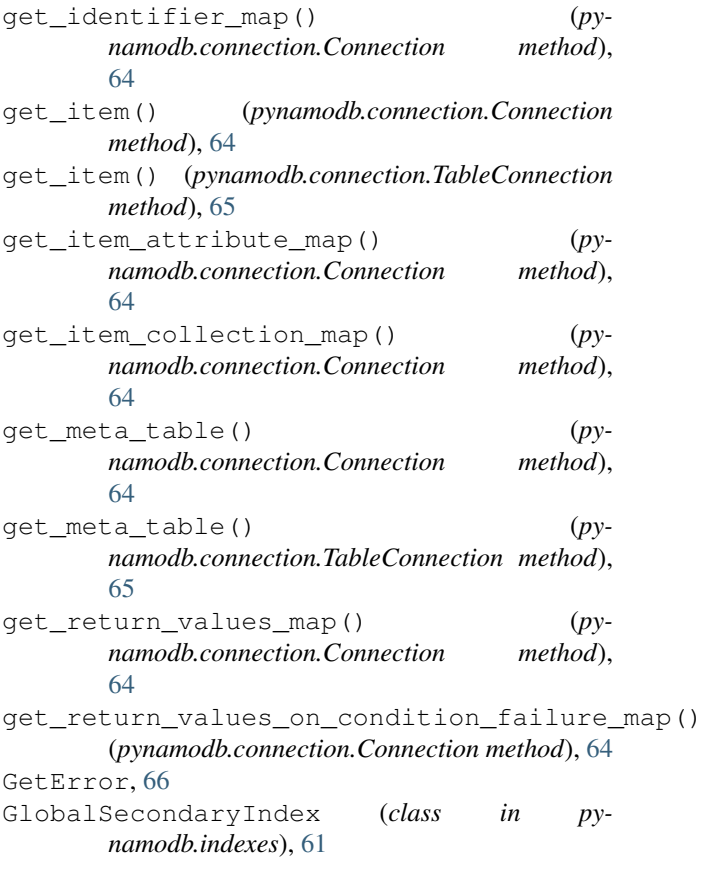

#### I

IncludeProjection (*class in pynamodb.indexes*), [61](#page-64-1) Index (*class in pynamodb.indexes*), [61](#page-64-1) IndexMeta (*class in pynamodb.indexes*), [61](#page-64-1)

#### J

JSONAttribute (*class in pynamodb.attributes*), [58](#page-61-1)

#### K

```
KeysOnlyProjection (class in pynamodb.indexes),
        62
```
#### L

list\_tables() (*pynamodb.connection.Connection method*), [64](#page-67-0) ListAttribute (*class in pynamodb.attributes*), [58](#page-61-1) LocalSecondaryIndex (*class in pynamodb.indexes*), [62](#page-65-2)

#### M

MapAttribute (*class in pynamodb.attributes*), [59](#page-62-0) Model (*class in pynamodb.models*), [55](#page-58-1) Model.DoesNotExist, [55](#page-58-1)

### N

NullAttribute (*class in pynamodb.attributes*), [59](#page-62-0) NumberAttribute (*class in pynamodb.attributes*), [60](#page-63-0) NumberSetAttribute (*class in pynamodb.attributes*), [60](#page-63-0)

### P

PageIterator (*class in pynamodb.pagination*), [62](#page-65-2) parse attribute() (*pynamodb.connection.Connection method*), [64](#page-67-0) Projection (*class in pynamodb.indexes*), [62](#page-65-2) put\_item() (*pynamodb.connection.Connection method*), [64](#page-67-0) put\_item() (*pynamodb.connection.TableConnection method*), [65](#page-68-0) PutError, [66](#page-69-0) pynamodb.attributes (*module*), [58](#page-61-1) pynamodb.connection (*module*), [63](#page-66-1) pynamodb.indexes (*module*), [61](#page-64-1) pynamodb.models (*module*), [55](#page-58-1) pynamodb.pagination (*module*), [62](#page-65-2) pynamodb.transactions (*module*), [62](#page-65-2) PynamoDBConnectionError, [66](#page-69-0)

# Q

query() (*pynamodb.connection.Connection method*), [64](#page-67-0) query() (*pynamodb.connection.TableConnection method*), [65](#page-68-0) query() (*pynamodb.indexes.Index class method*), [61](#page-64-1) query() (*pynamodb.models.Model class method*), [56](#page-59-0) QueryError, [66](#page-69-0)

# R

rate\_limit (*pynamodb.pagination.RateLimiter attribute*), [62](#page-65-2) RateLimiter (*class in pynamodb.pagination*), [62](#page-65-2) refresh() (*pynamodb.models.Model method*), [57](#page-60-0) ResultIterator (*class in pynamodb.pagination*), [63](#page-66-1)

# S

save() (*pynamodb.models.Model method*), [57](#page-60-0) scan() (*pynamodb.connection.Connection method*), [64](#page-67-0) scan() (*pynamodb.connection.TableConnection method*), [65](#page-68-0) scan() (*pynamodb.indexes.Index class method*), [61](#page-64-1) scan() (*pynamodb.models.Model class method*), [57](#page-60-0) ScanError, [66](#page-69-0) serialize() (*pynamodb.attributes.Attribute method*), [58](#page-61-1) serialize() (*pynamodb.attributes.BinaryAttribute method*), [58](#page-61-1)

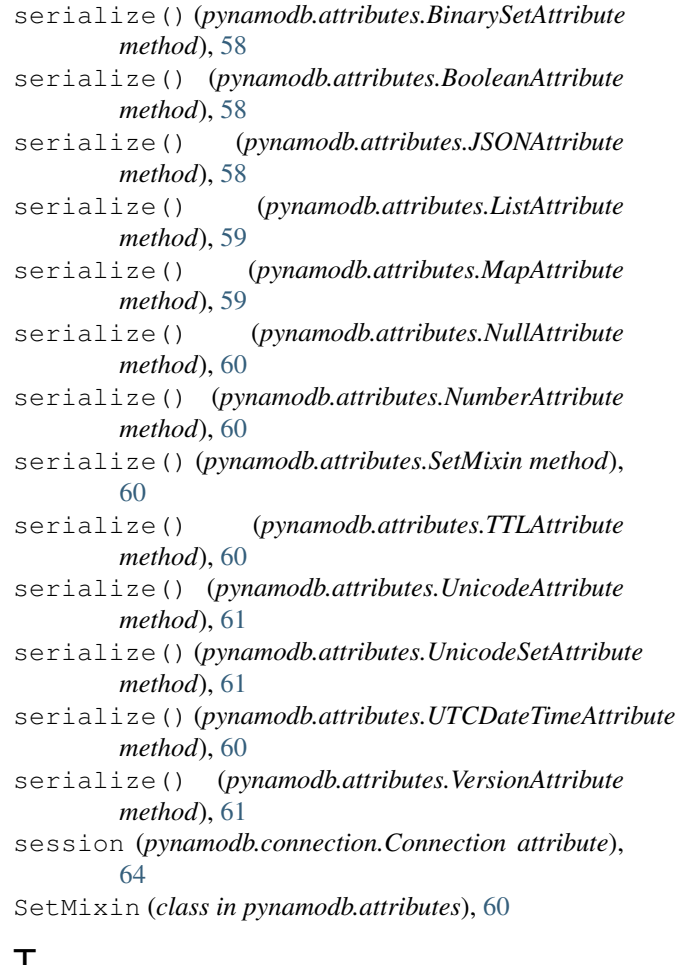

# T

TableConnection (*class in pynamodb.connection*), [65](#page-68-0) TableDoesNotExist, [66](#page-69-0) TableError, [66](#page-69-0) transact\_get\_items() (*pynamodb.connection.Connection method*), [64](#page-67-0) transact\_write\_items() (*pynamodb.connection.Connection method*), [64](#page-67-0) TransactGet (*class in pynamodb.transactions*), [62](#page-65-2) Transaction (*class in pynamodb.transactions*), [62](#page-65-2)

TransactWrite (*class in pynamodb.transactions*), [62](#page-65-2) TTLAttribute (*class in pynamodb.attributes*), [60](#page-63-0)

#### U

UnicodeAttribute (*class in pynamodb.attributes*), [60](#page-63-0)

UnicodeSetAttribute (*class in pynamodb.attributes*), [61](#page-64-1)

update() (*pynamodb.models.Model method*), [57](#page-60-0) update\_item() (*pynamodb.connection.Connection method*), [64](#page-67-0)

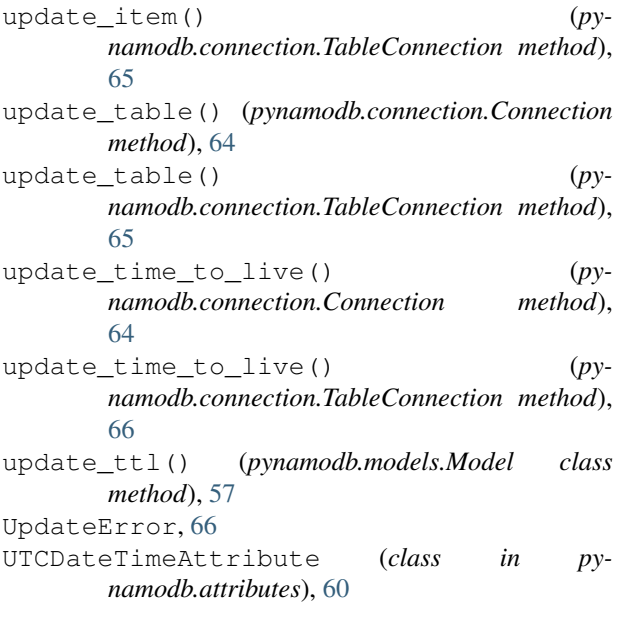

# V

VersionAttribute (*class in pynamodb.attributes*), [61](#page-64-1)